**Agilent Technologies 8960 Series 10 E5515T Wireless Communications Test Set Agilent Technologies E1962A CDMA 2000 Mobile Test Mode Application**

# **GPIB Command Syntax**

Test Application Revision: A.01 © Copyright Agilent Technologies 2000 All Rights Reserved

Printed in U.S.A. October 2000Agilent Part Number: E1962-90013

# **http://www.agilent.com/find/8960support/**

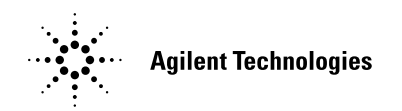

### **Notice**

Information contained in this document is subject to change without notice.

All Rights Reserved. Reproduction, adaptation, or translation without prior written permission is prohibited, except as allowed under the copyright laws.

This material may be reproduced by or for the U.S. Government pursuant to the Copyright License under the clause at DFARS 52.227-7013 (APR 1988).

**2**

Agilent Technologies, Inc. Learning Products Department 24001 E. Mission Liberty Lake, WA 99019-9599 U.S.A.

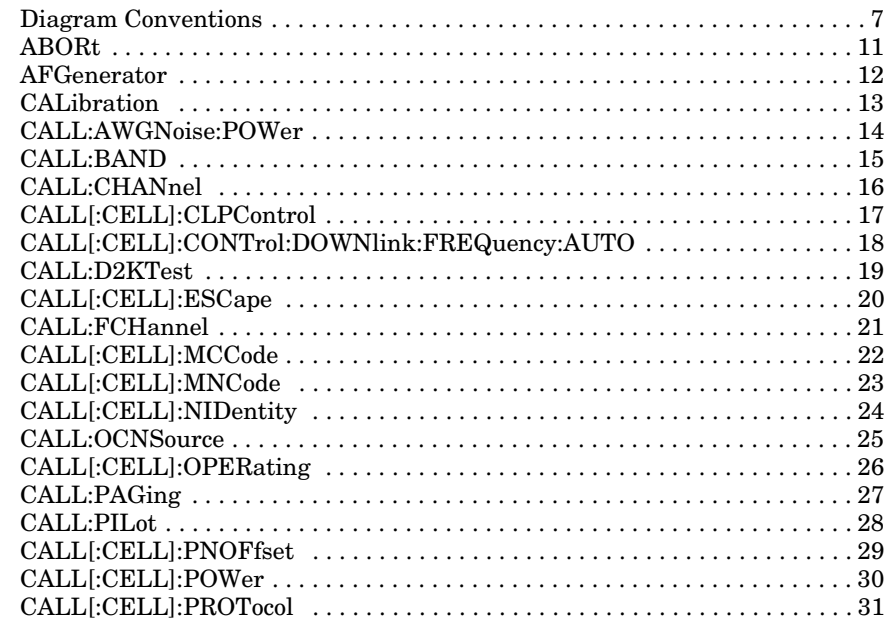

 $\overline{\mathbf{3}}$ 

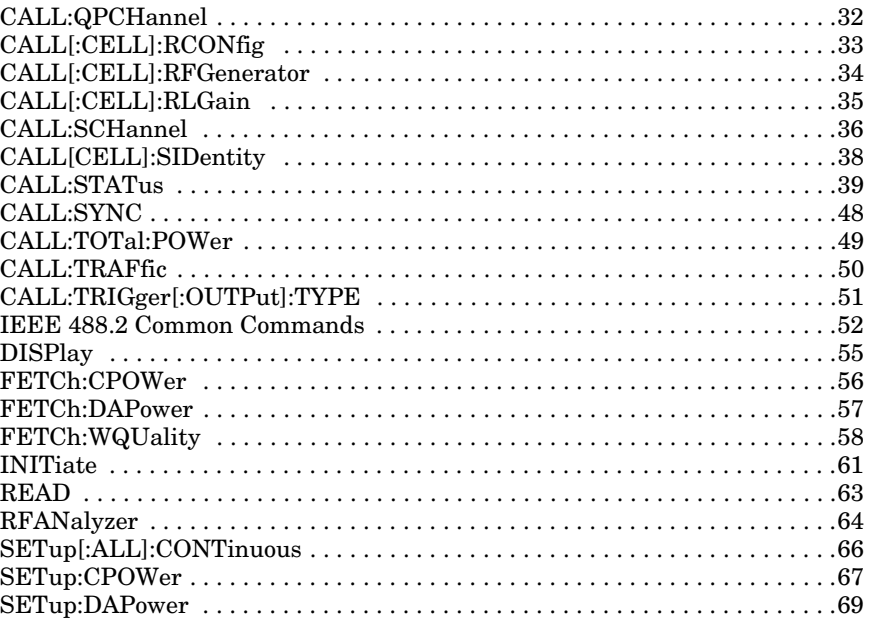

 $\overline{\mathbf{4}}$ 

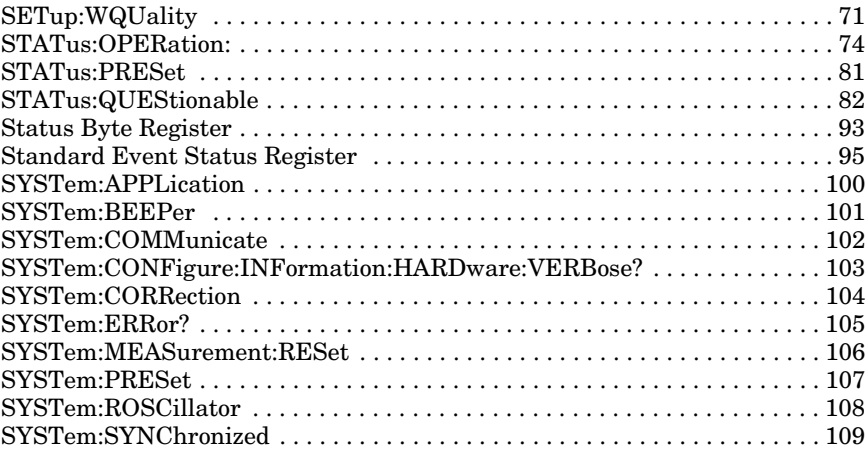

**Diagram Conventions**

### **Description**

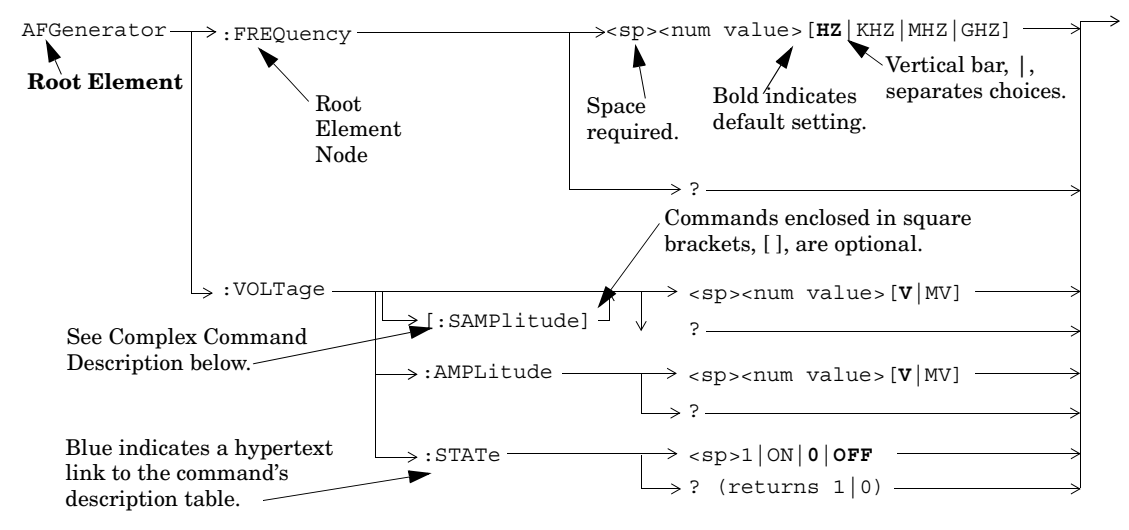

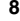

#### **Diagram Description**

Statement elements are connected by lines. Each line can be followed in only one direction, as indicated by the arrow at the end of the line. Any combination of statement elements that can be generated by starting at the **Root Element** and following the line the **directionof the arrow** is syntactically correct. The drawings show the proper use of spaces. Where spaces are required they are indicated by **<sp>**, otherwise no spaces are allowed between statement elements.

**Complex Command Description** A complex command sets the state of the parameter to ON, and is used to set a value for that parameter. These parameters; amplitude, frequency, gain, number, time, and value can be used as a complex command. Refer to the specific command for the parameter that applies.

#### **Developing Code**

It is recommended that you set the Test Set's operating environment to debug. To set the Test Set debug mode to "ON" use the following syntax:

**9**

SYSTem:COMMunicate:GPIB:DEBug ON

#### **Units-of-Measure**

If you do not specify units-of-measure in your code the following table indicates the default units-of-measure that will be assumed.

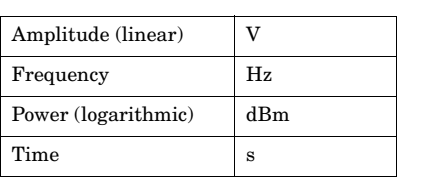

#### **ABORt**

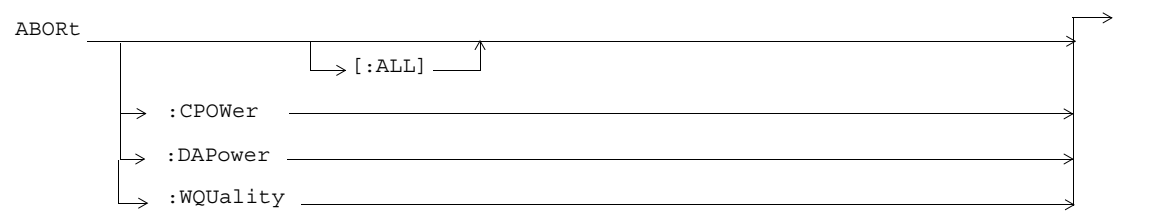

#### **AFGenerator**

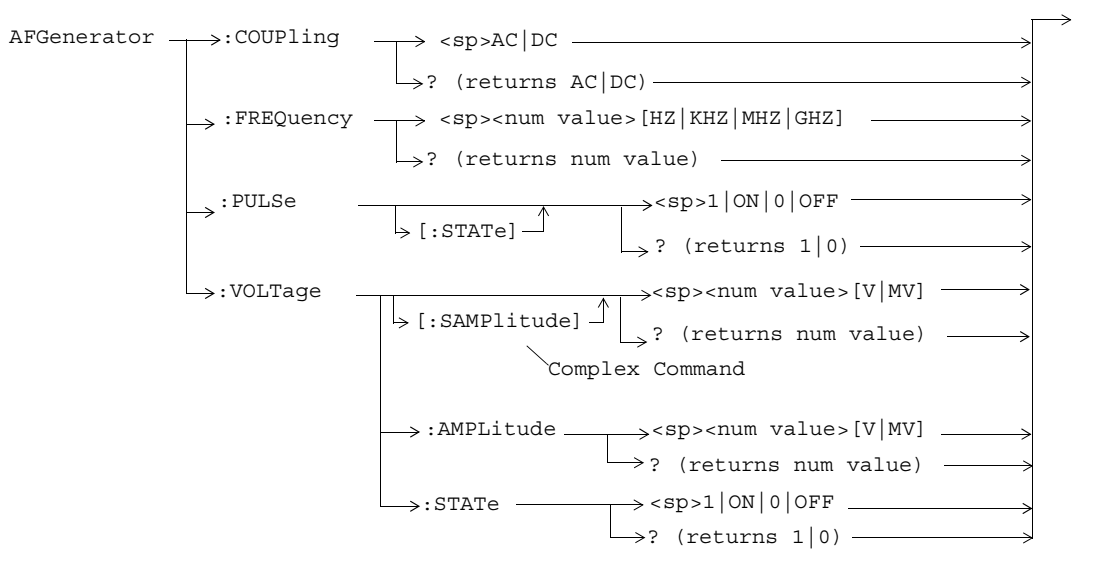

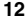

#### **CALibration**

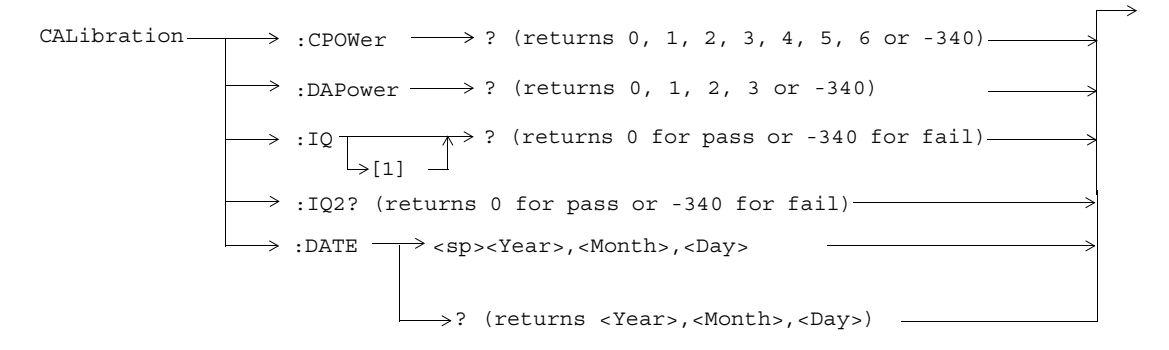

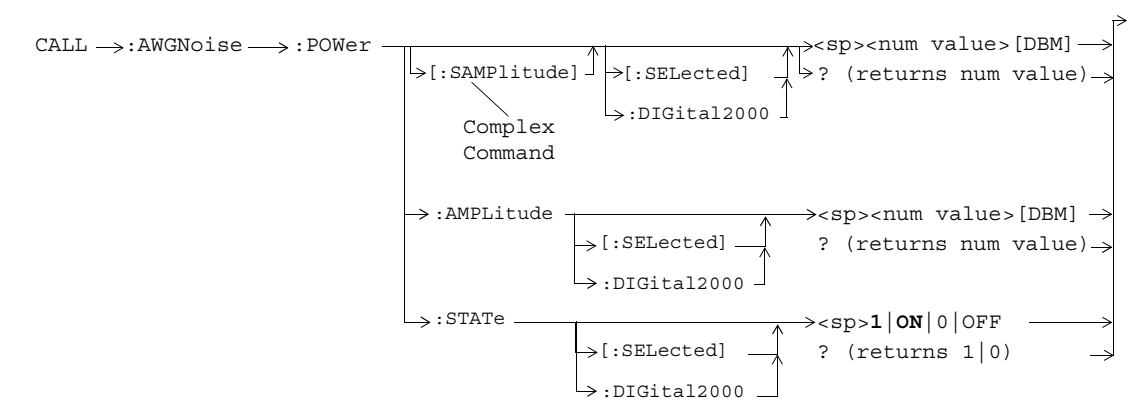

#### **CALL:AWGNoise:POWer**

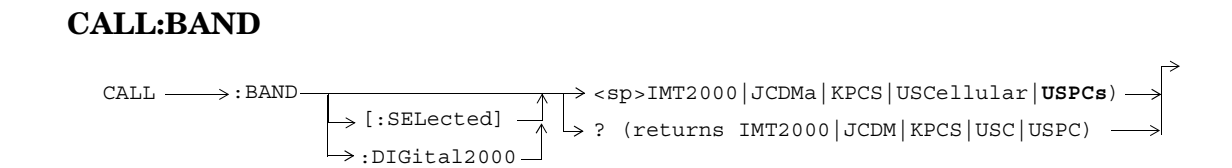

#### **CALL:CHANnel**

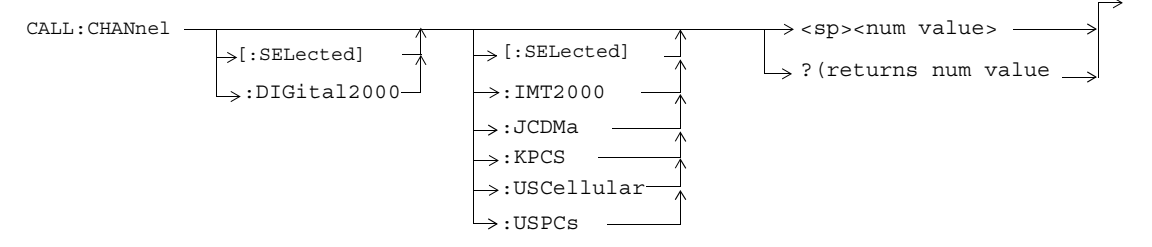

# **CALL[:CELL]:CLPControl**

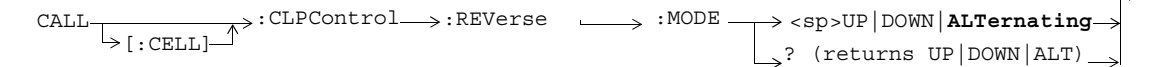

# **CALL[:CELL]:CONTrol:DOWNlink:FREQuency:AUTO**

CALL  $\begin{CD} \longrightarrow : \text{CONTrol} \to : \text{DOWNlink} \to : \text{FREQuery} \to : \text{AUTO} \to \text{Sp>1} \end{CD}$  $\Rightarrow$  ? (returns 1|0)

#### **CALL:D2KTest**

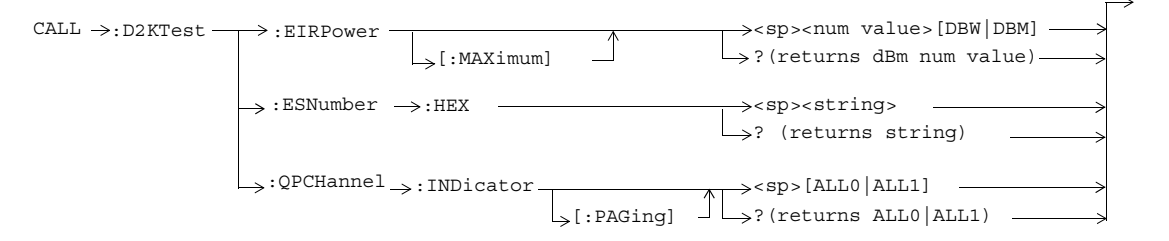

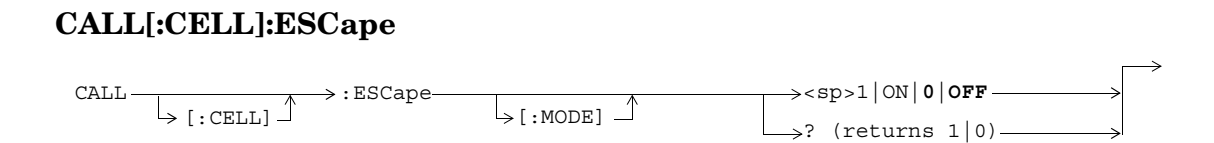

#### **CALL:FCHannel**

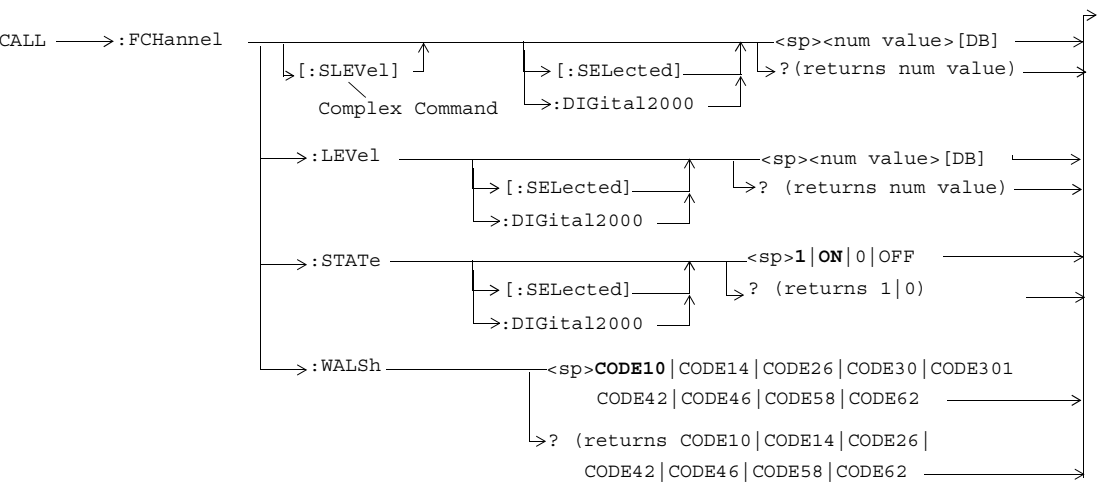

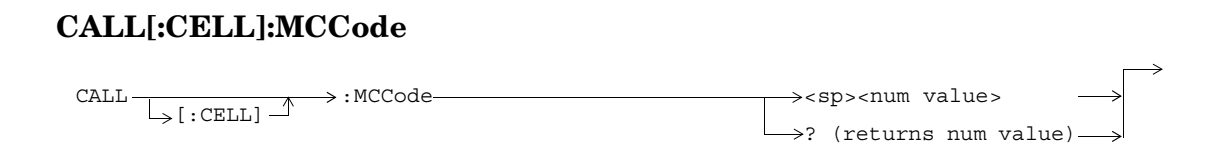

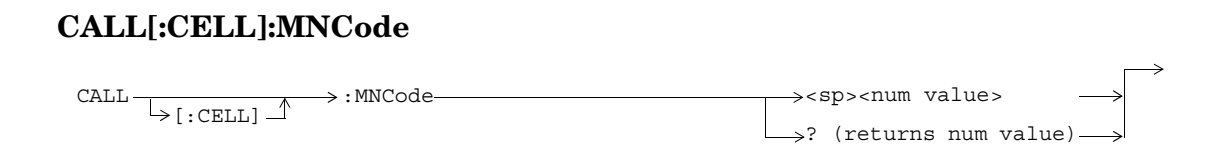

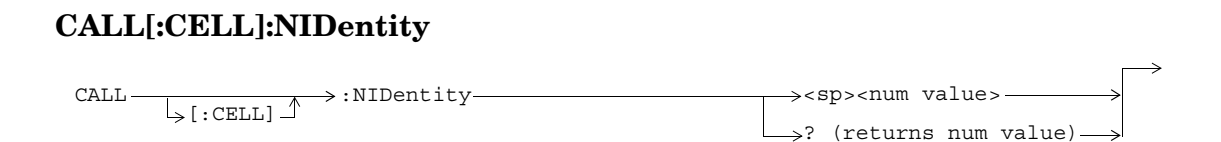

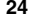

#### **CALL:OCNSource**

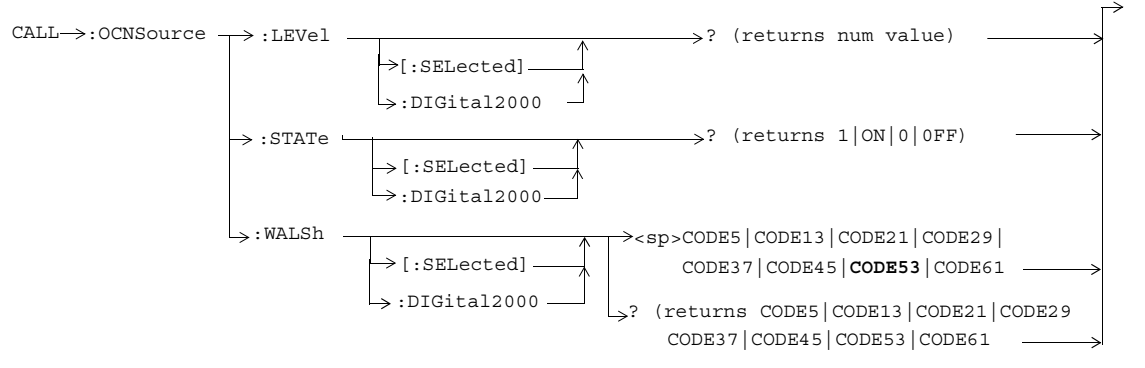

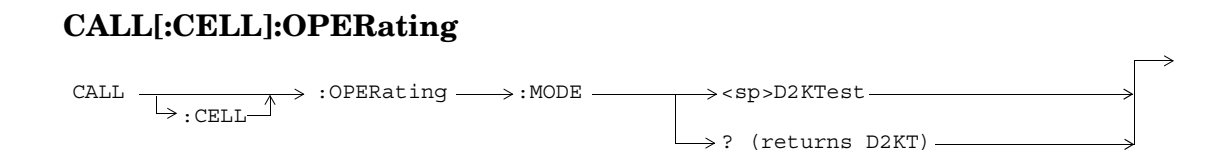

# **CALL:PAGing**

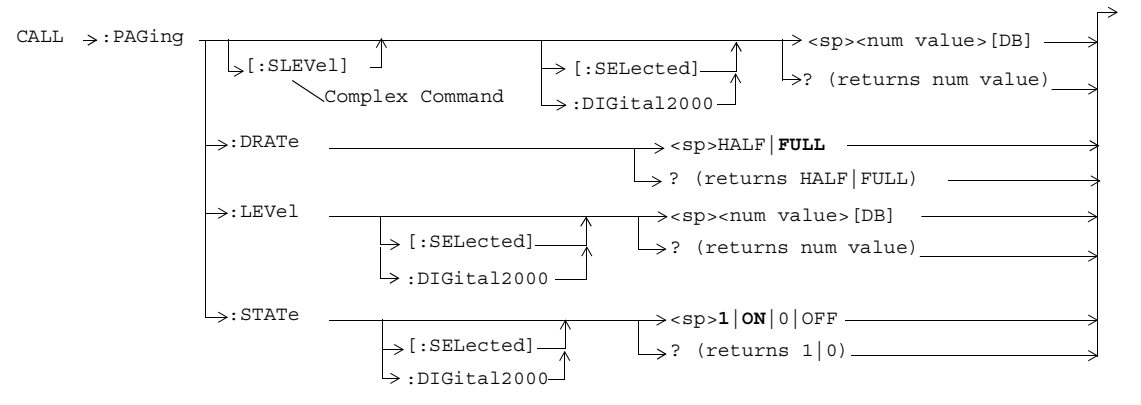

#### **CALL:PILot**

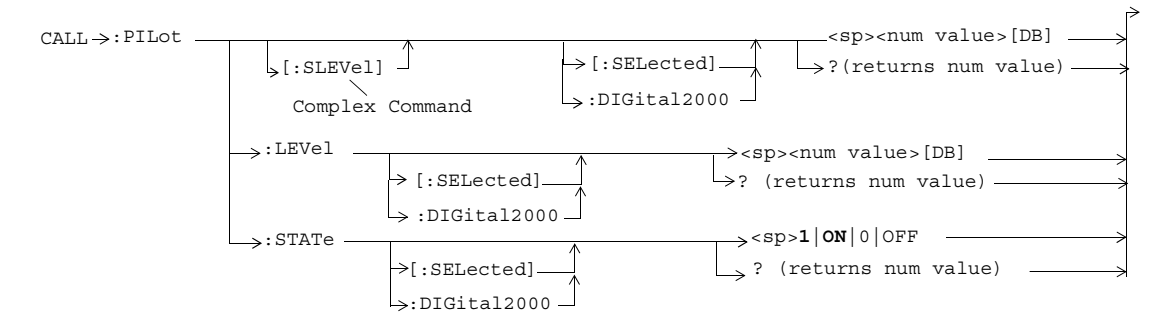

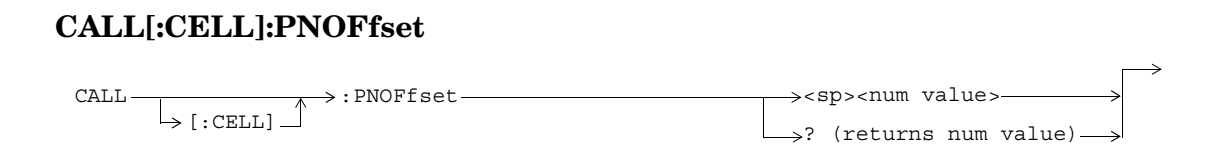

## **CALL[:CELL]:POWer**

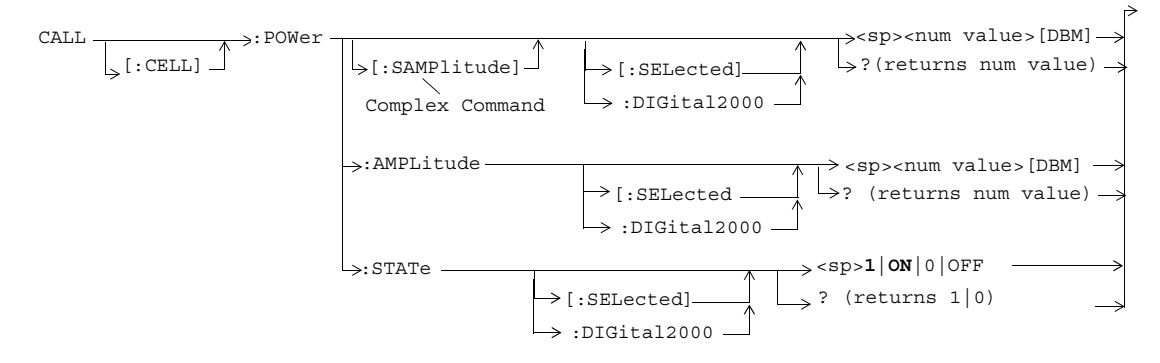

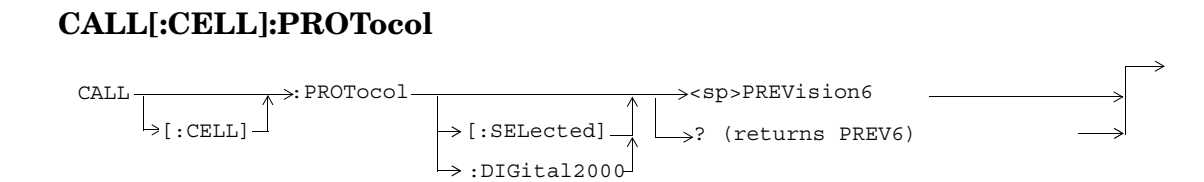

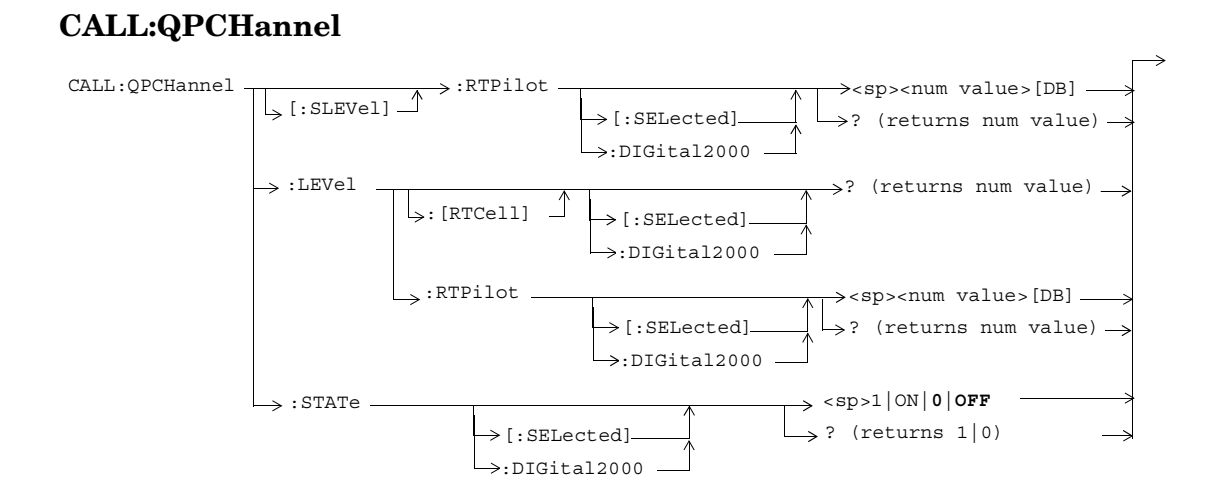

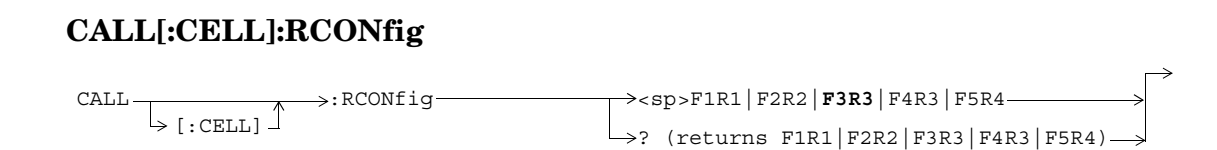

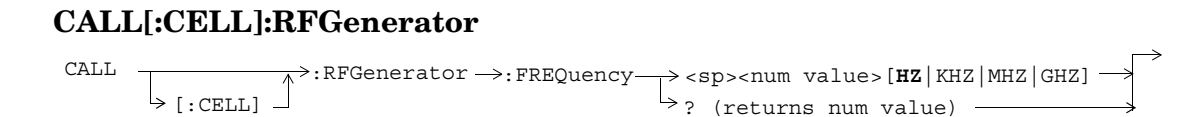

# **CALL[:CELL]:RLGain**

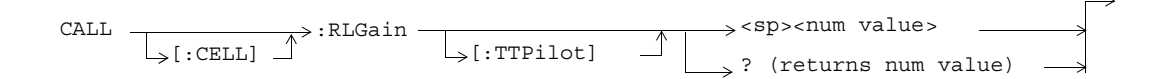

#### **CALL:SCHannel**

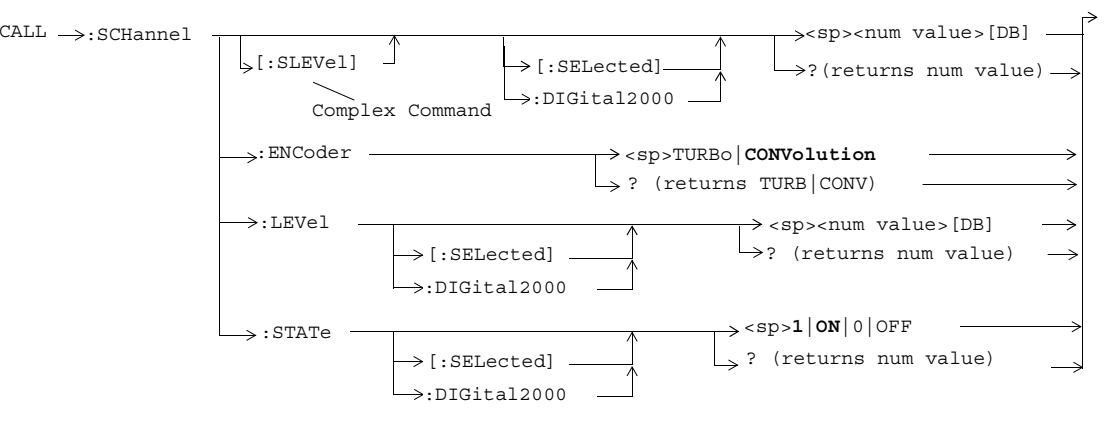
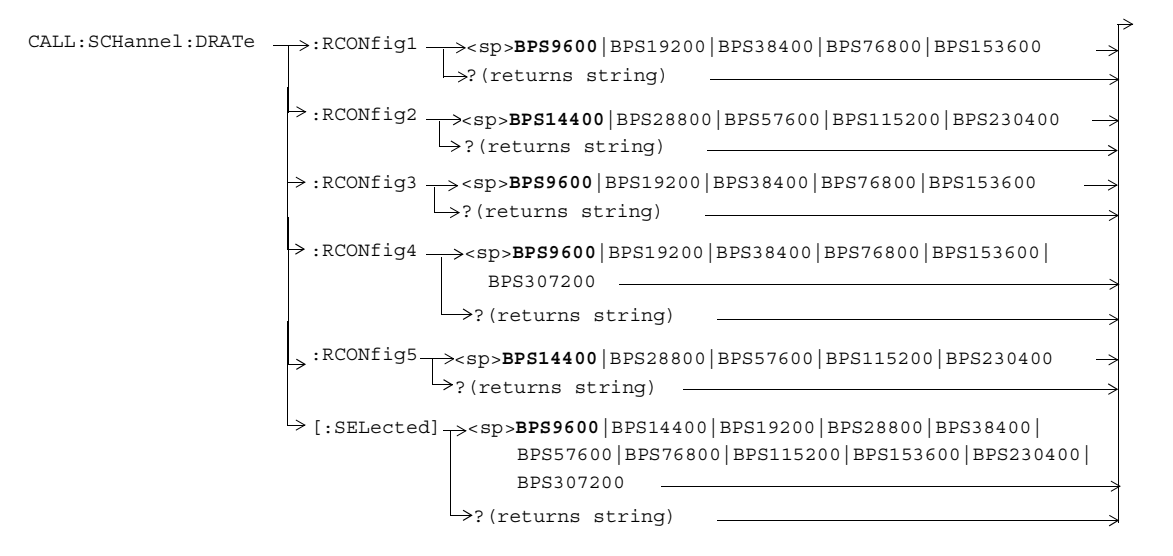

Note: Data rates used with the SELected keyword must be compatible with the currently selected radio configuration. If a data rate that does not belong to the selected radio configuration's rate set is used, an error message will be generated.

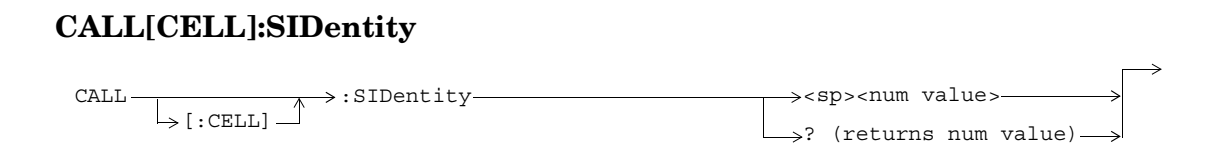

## **CALL:STATus**

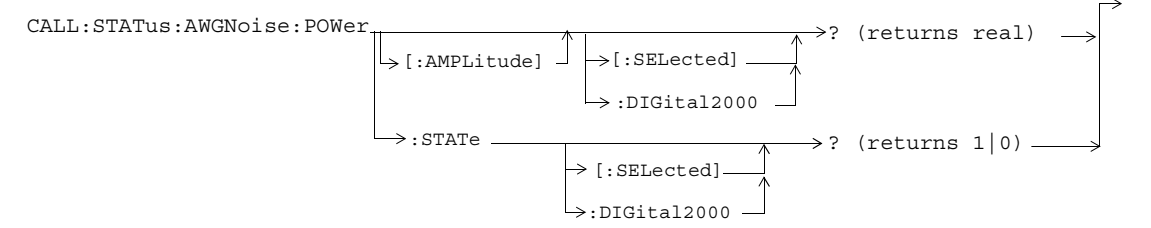

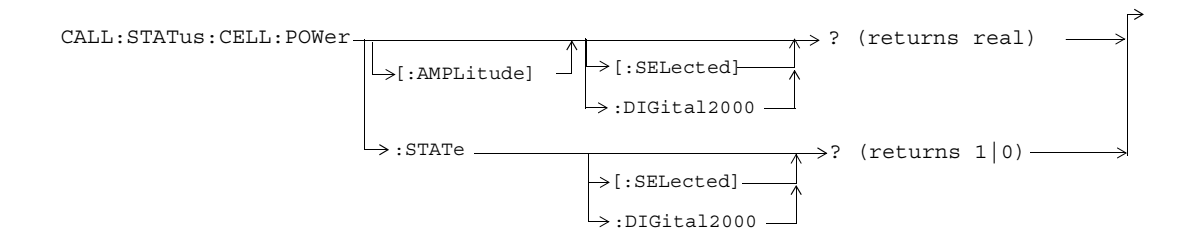

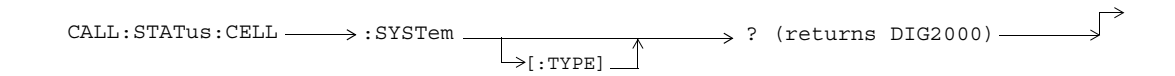

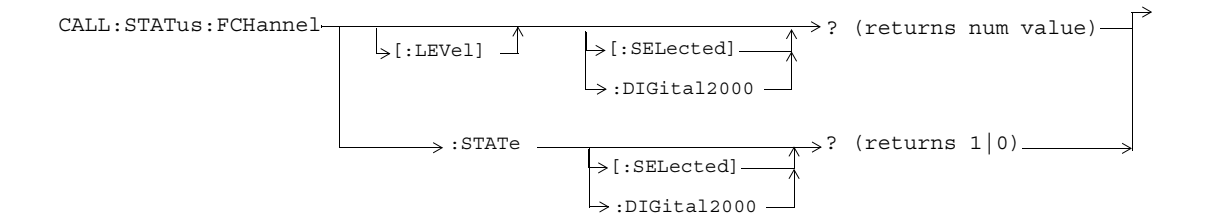

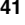

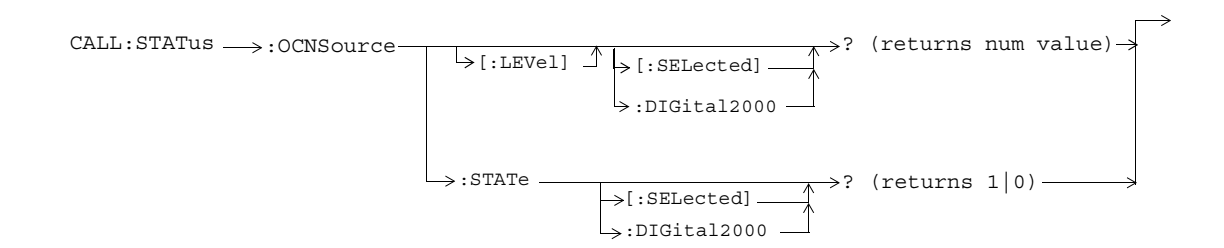

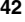

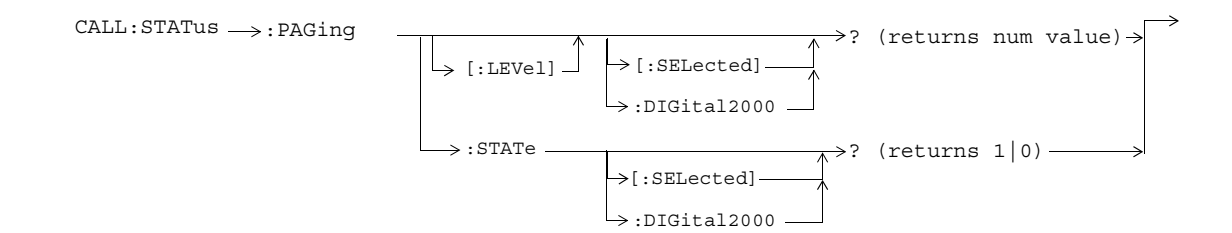

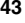

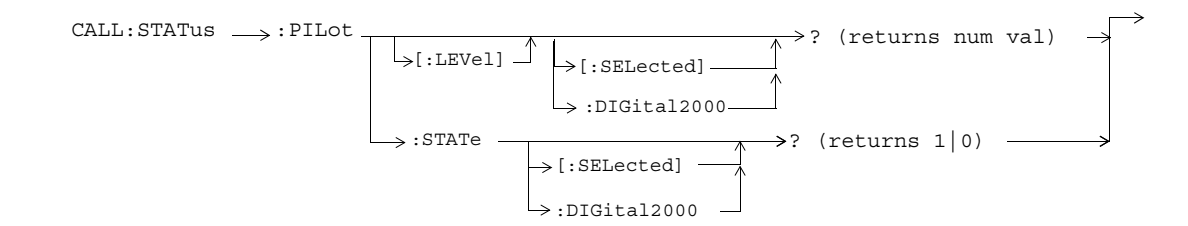

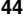

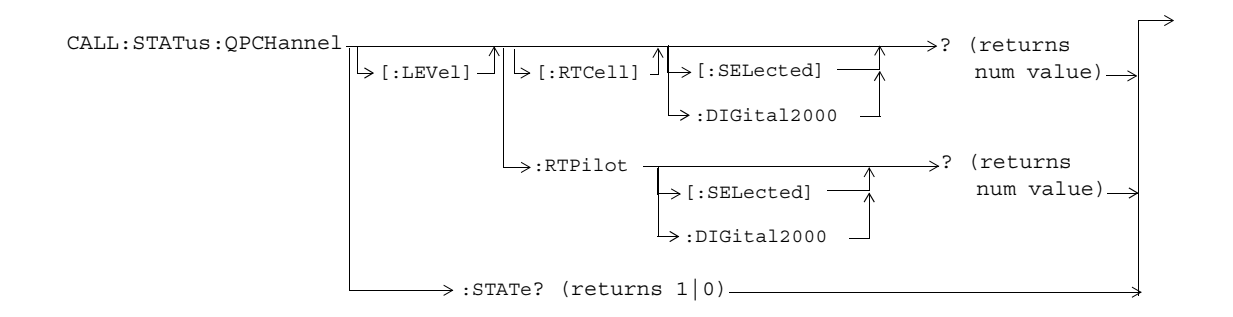

**45**

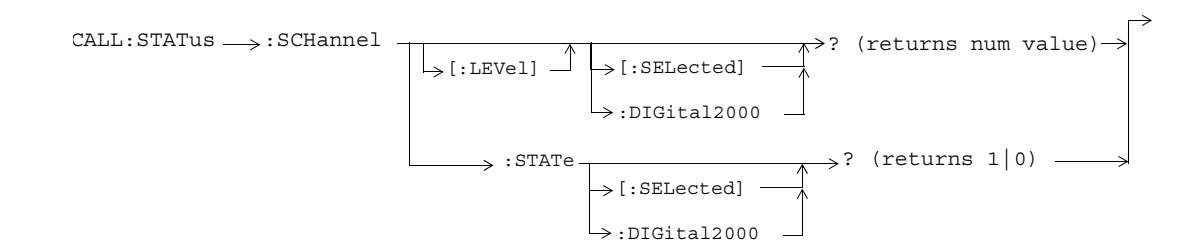

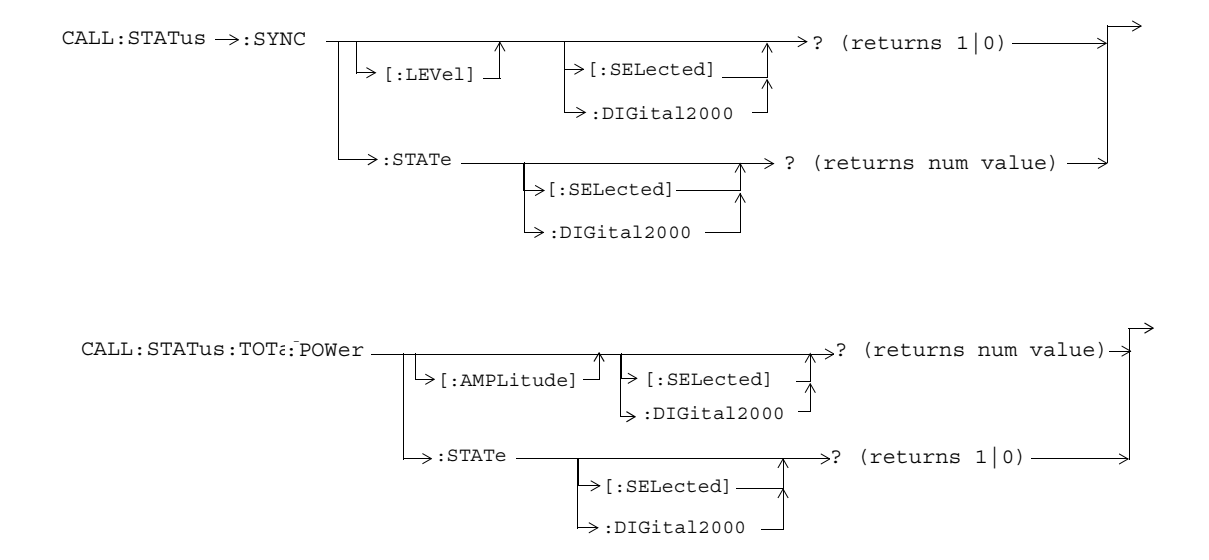

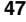

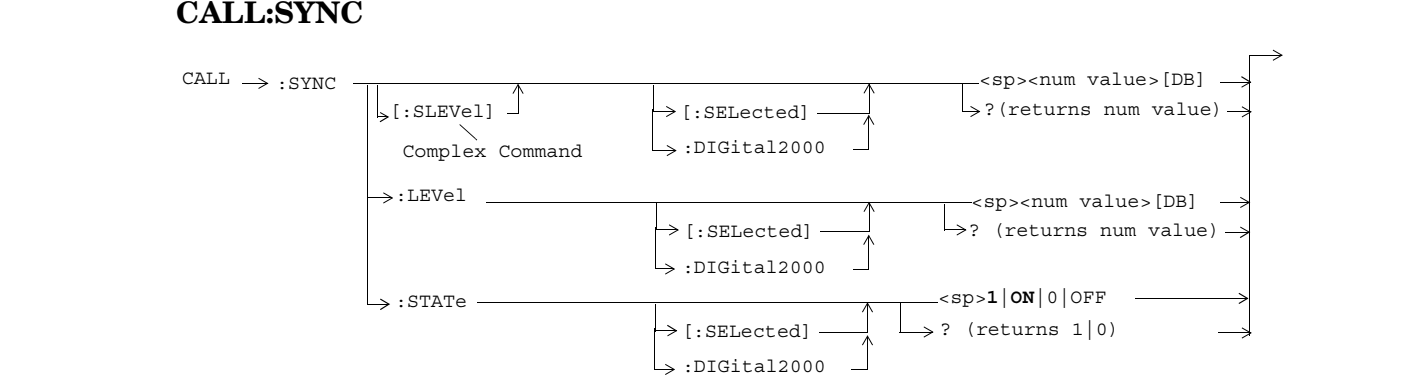

## **CALL:TOTal:POWer**

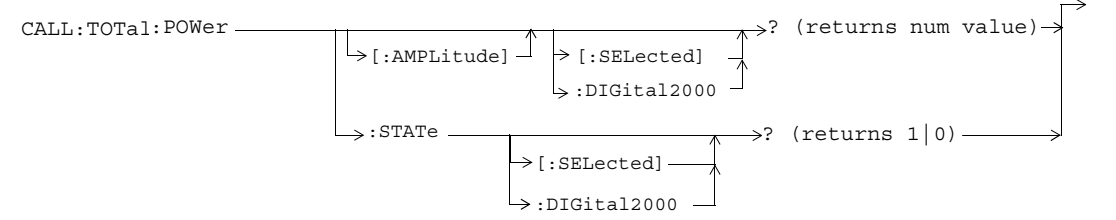

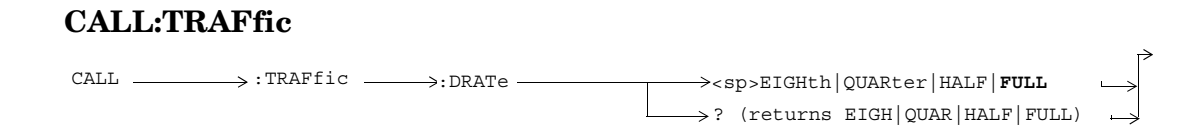

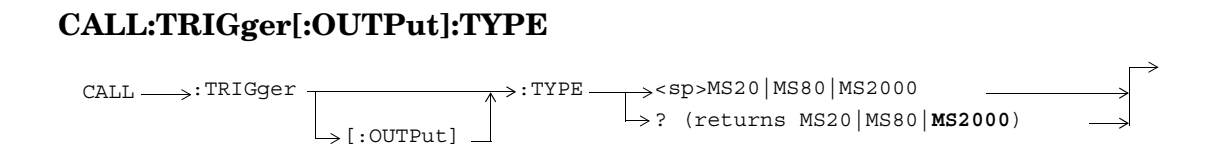

## **IEEE 488.2 Common Commands**

## **Description**

#### **\*CLS**

The \*CLS, clear status command, is defined in "IEEE Std 488.2-1992", 10.3. This command will also clear and close the error message screen on the test set's display.

#### **\*ESE**

The \*ESE, standard event status enable command, is defined in "IEEE Std 488.2-1992", 10.10.

#### **\*ESE?**

The \*ESE?, standard event status enable query, is defined in "IEEE Std 488.2-1992", 10.11.

### **\*ESR?**

The \*ESR?, standard event status register query, is defined in "IEEE Std 488.2-1992 ",10.12.

## **\*IDN?**

The \*IDN?, identification queryis defined in "IEEE Std 488.2-1992", 10.14.\*IDN? is used to retrieve information about the test set in ASCII format.

\*IDN?, returns ASCII codes 32 through 126 excluding comma and semicolon in four comma separated fields. Field 1 returns the manufacturer, field 2 returns the instrument model number, field 3 returns the serial number, field 4 returns 0.

#### **\*OPC**

The \*OPC, operation complete command, is defined in "IEEE 488.2-1992", 10.18. \*OPC causes the test set to continuously sense the No Operation Pending flag. When the No Operation Pending flag becomes TRUE, the OPC event bit in the standard event status register (ESR) is set to indicate that the state of all pending operations is completed. The \*OPC common command is not recommended for use as an overlapped command.

#### **\*OPC?**

The \*OPC?, operation complete query, is defined in "IEEE Std 488.2-1992", 10.19. The \*OPC? query allows synchronization between the controller and the test set using either the message available (MAV) bit in the status byte, or a read of the output OPC?. The \*OPC? query does not effect the OPC event bit in the Standard Event Status Register (ESR). The \*OPC? common command is not recommended for use as an overlapped command.

### **\*OPT?**

The \*OPT?, option identification query, is defined in "IEEE Std 488.2-1992", 10.20. Each option will have a unique name, that name will be retuned with the query.

#### **\*RST**

The \*RST, full preset command, is defined in "IEEE Std 488.2-1992", 10.32. A full preset is also accomplished

using the SYStem:PRESet2 command. A full preset restores the majority of settings to their default values and sets measurement trigger arm to single.

### **\*SRE**

The \*SRE, service request enable command, is defined in "IEEE Std 488.2-1992", 10.34. The parameter range for this command is 0 through 255.

#### **\*SRE?**

The \*SRE?, service request enable query, is defined in "IEEE Std 488.2-1992", 10.35. Values returned by this query range from 0 through 255.

#### **\*STB?**

The \*STB?, read status byte query, is defined in "IEEE Std 488.2-1992", 10.36. Values returned by this query range from 0 through 255.

### **\*WAI**

The \*WAI, wait-to-continue command, is defined in "IEEE Std 488.2-1992", 10.39. The \*WAI command prevents the test set from executing any further commands or queries until all pending operation flags are false. The \*WAI common command is not recommended for use as an overlapped command.

# **DISPlay**

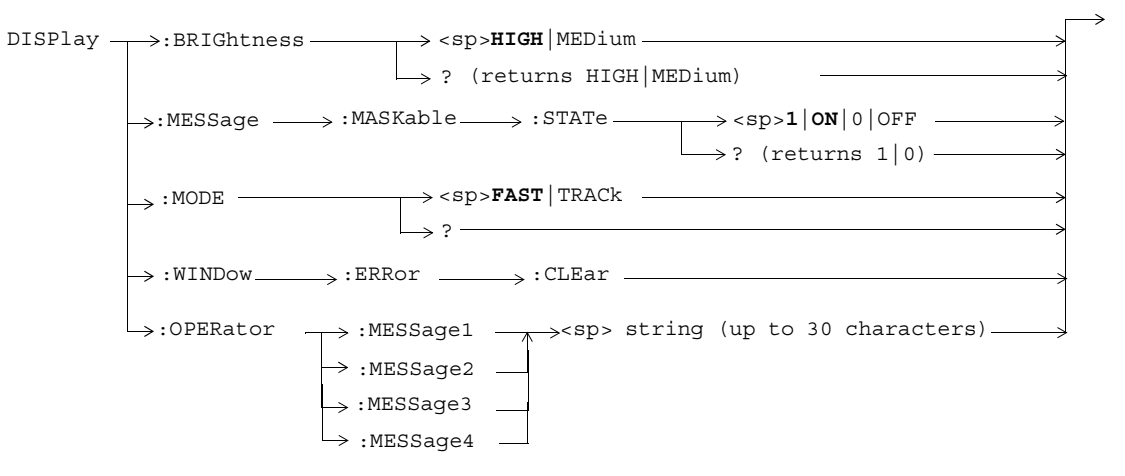

### **FETCh:CPOWer**

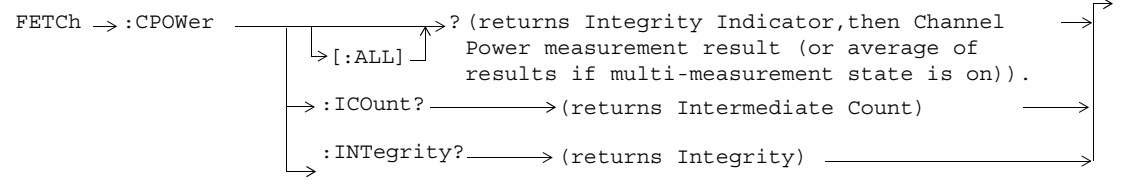

### **FETCh:DAPower**

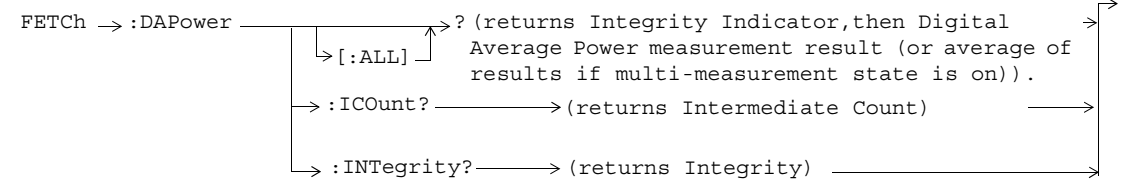

## **FETCh:WQUality**

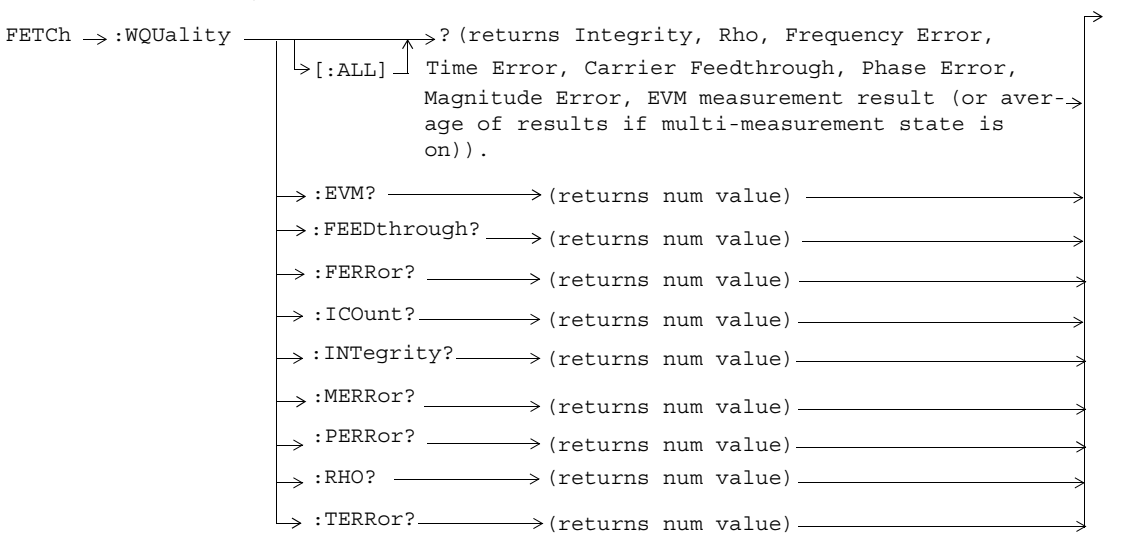

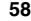

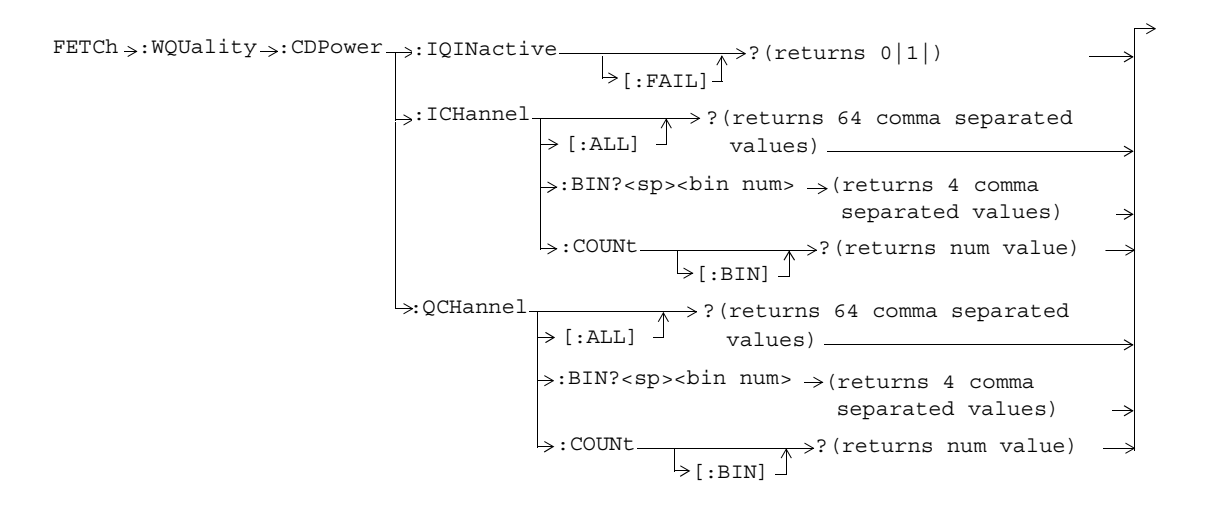

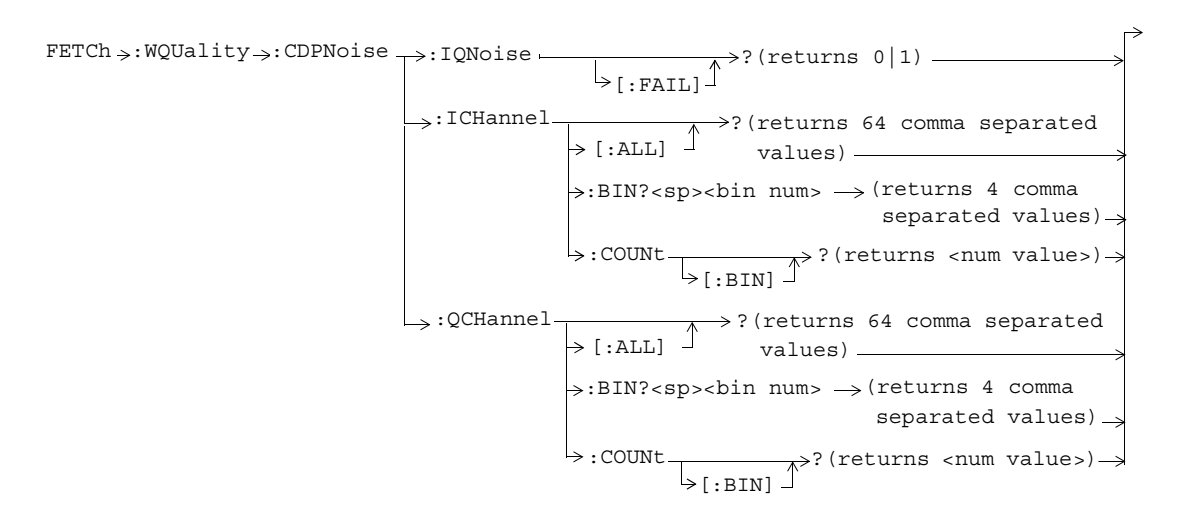

## **INITiate**

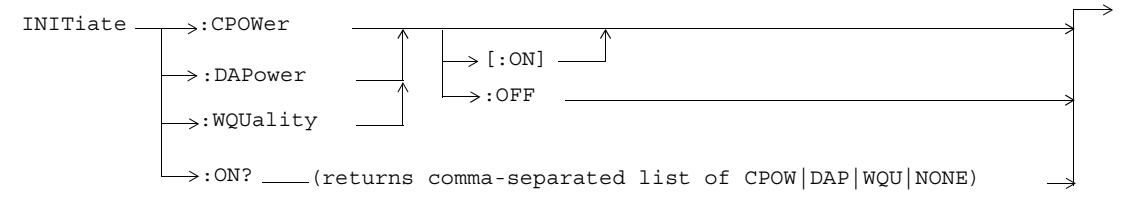

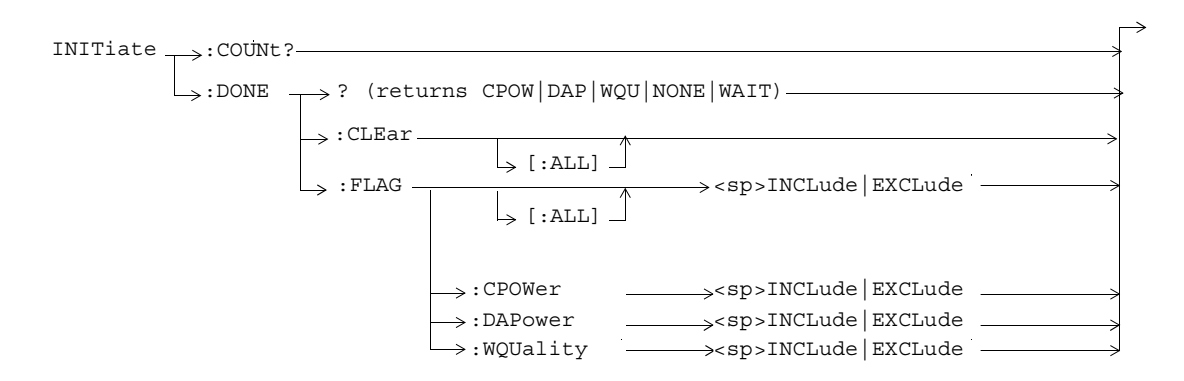

## **READ**

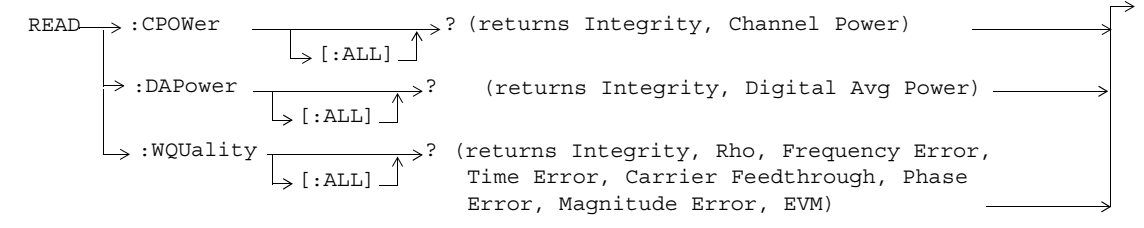

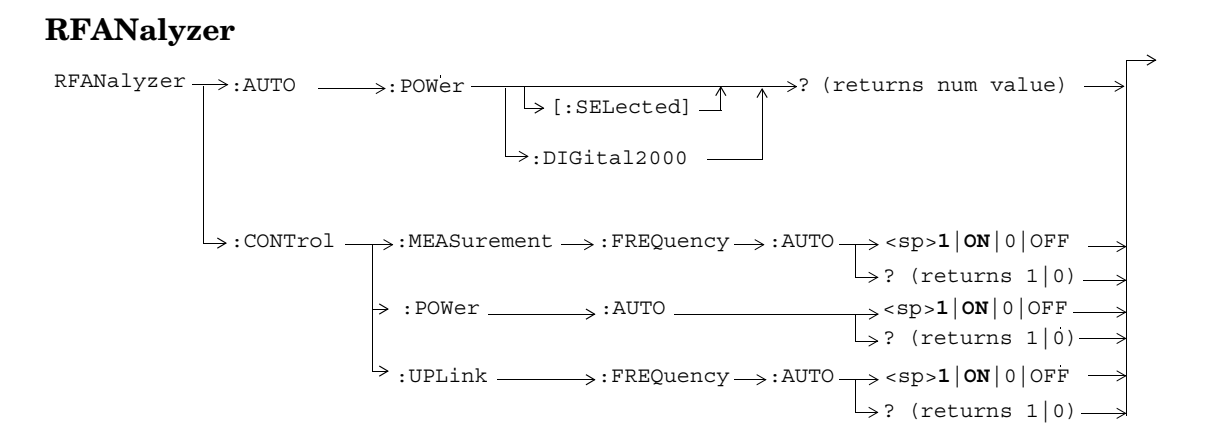

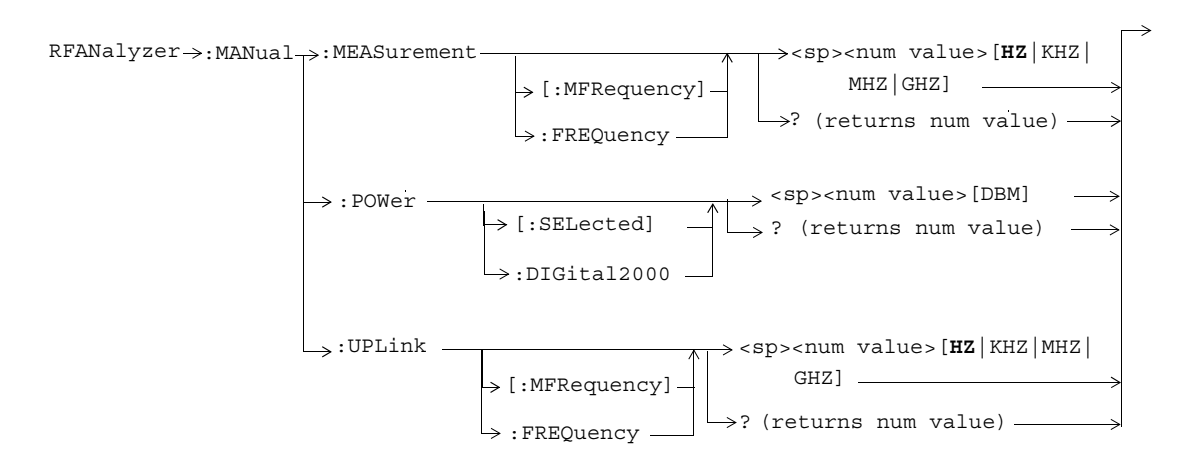

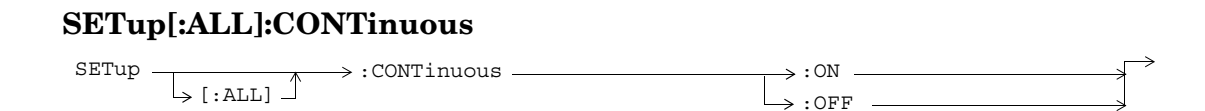

# **SETup:CPOWer**

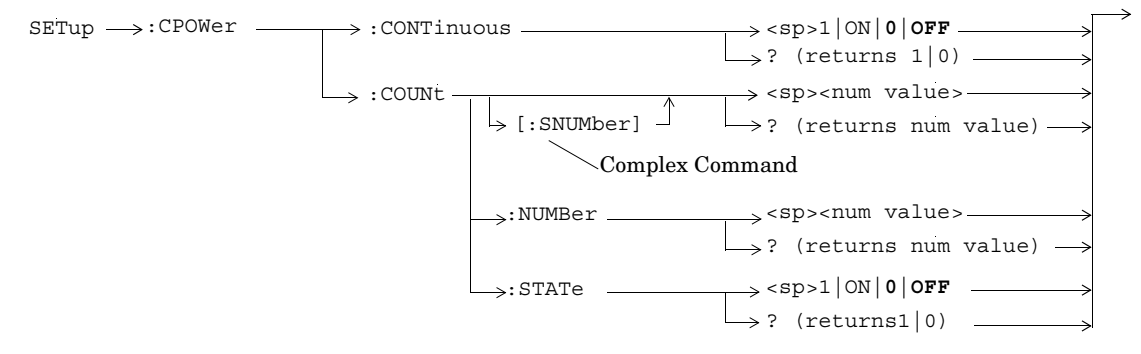

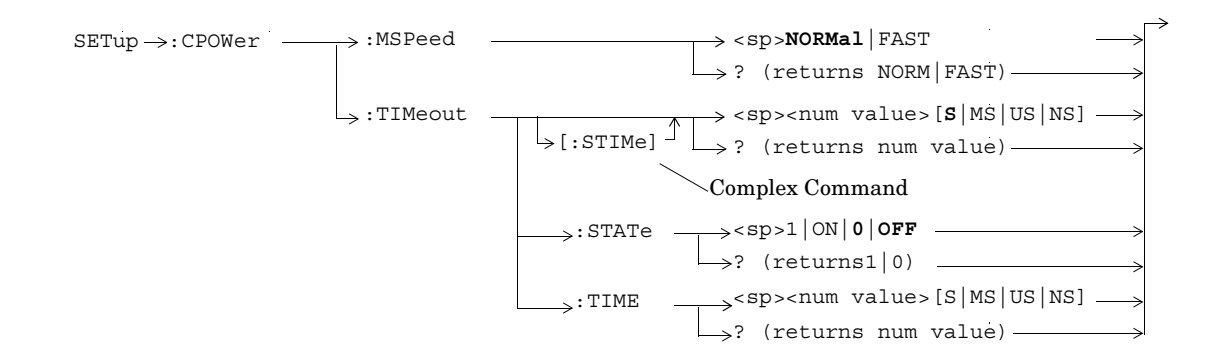

# **SETup:DAPower**

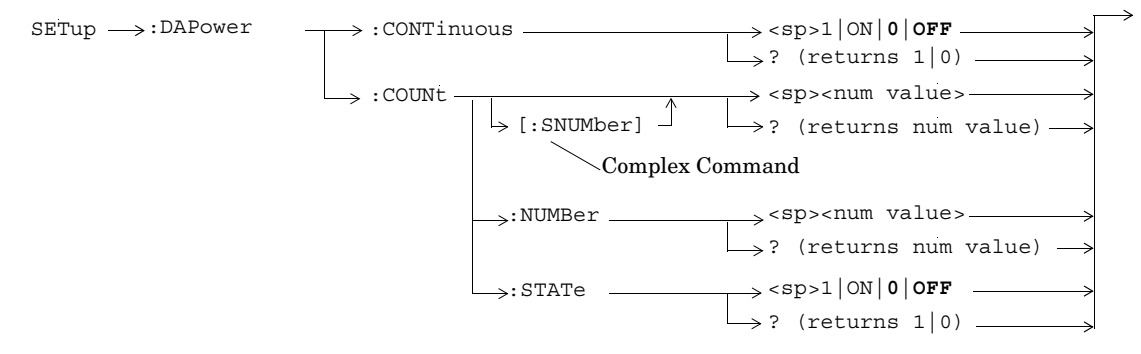

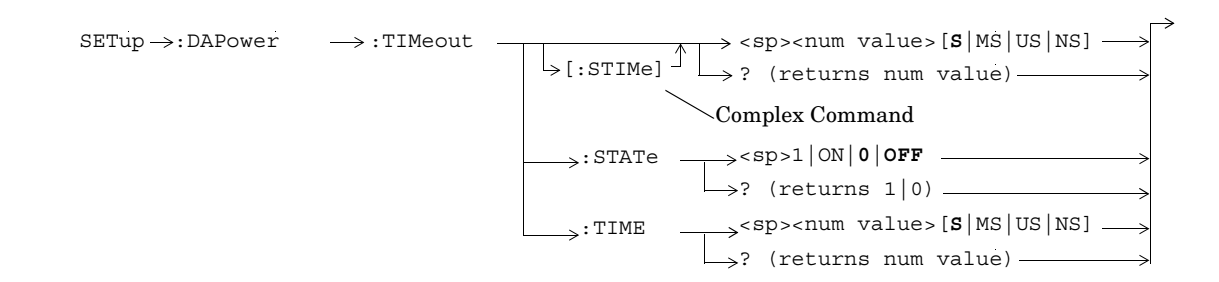

# **SETup:WQUality**

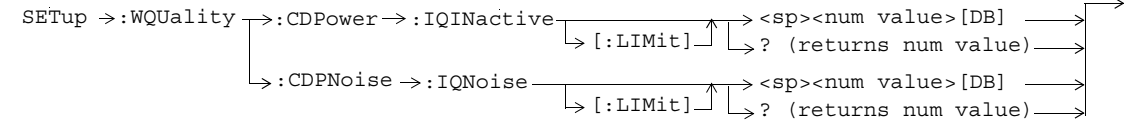

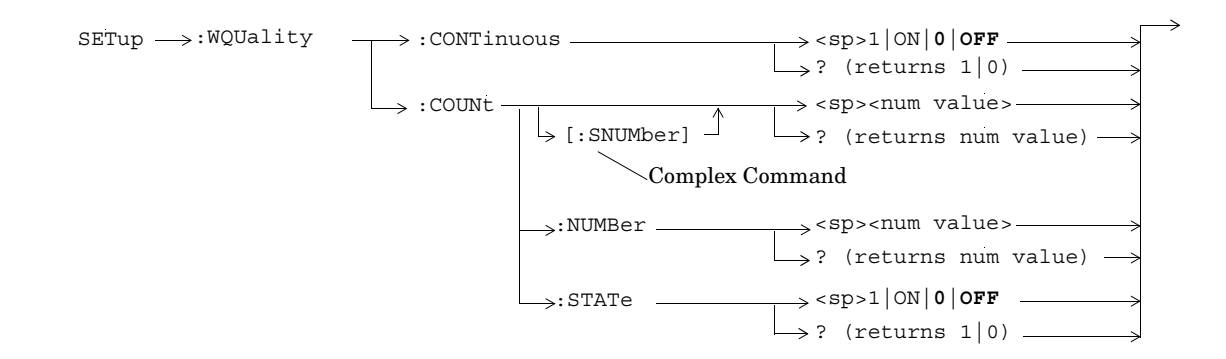
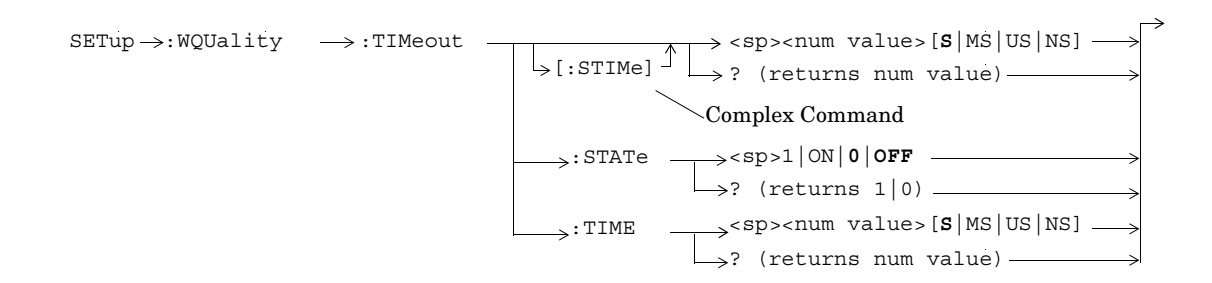

**73**

### **STATus:OPERation:**

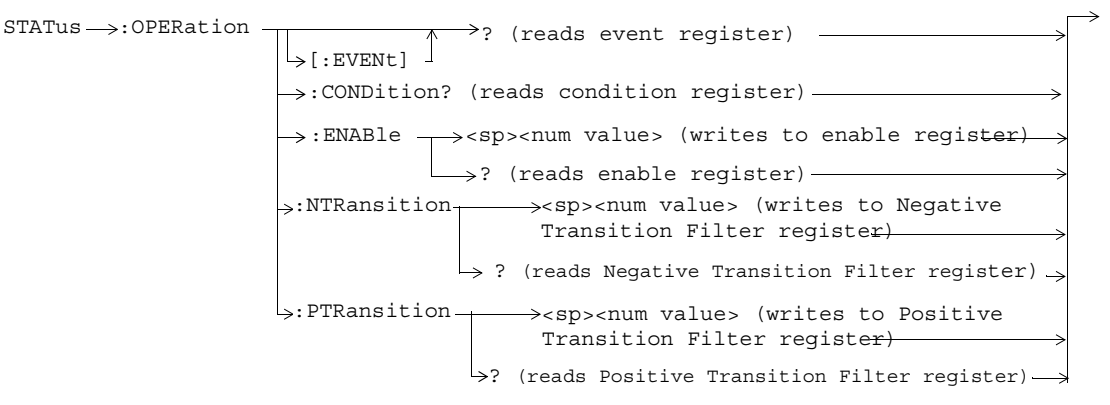

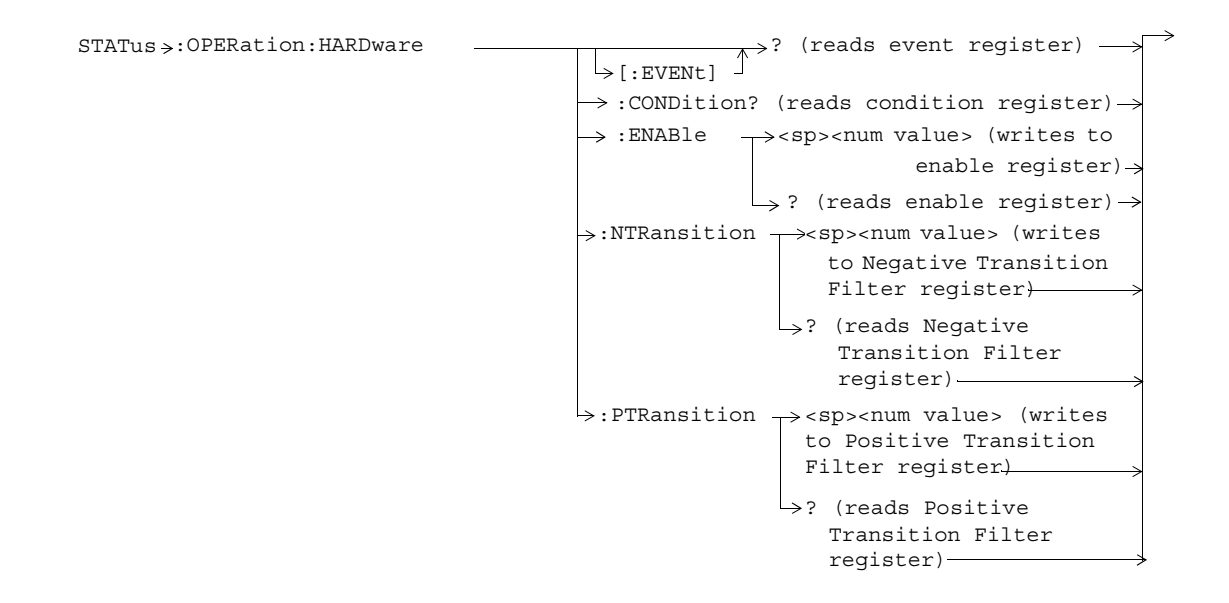

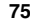

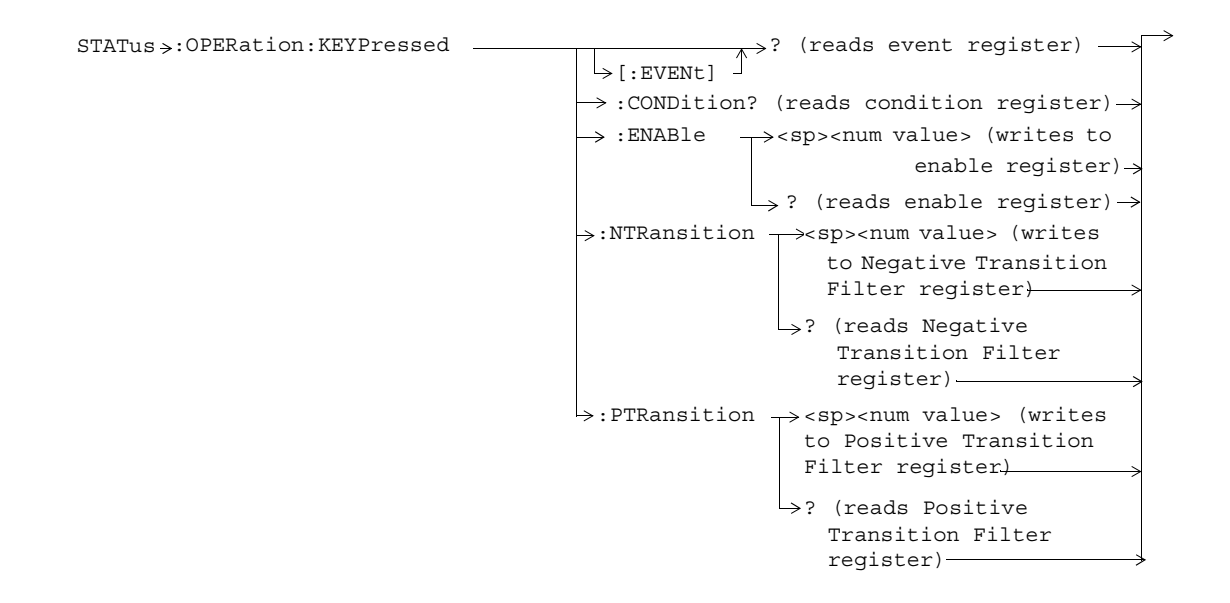

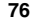

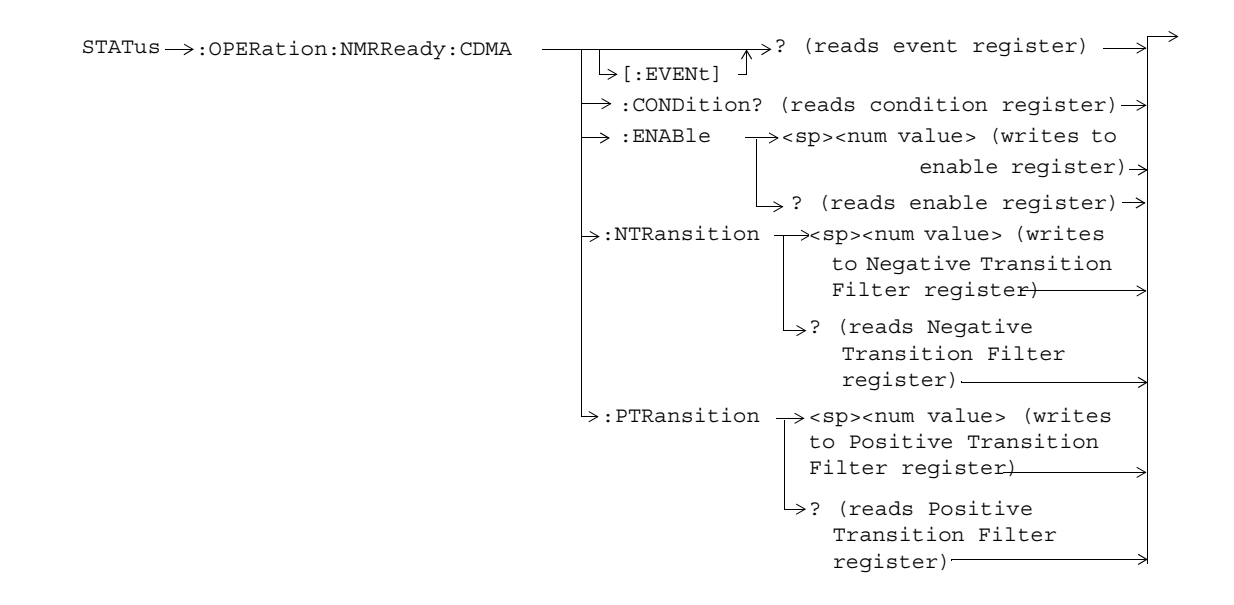

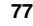

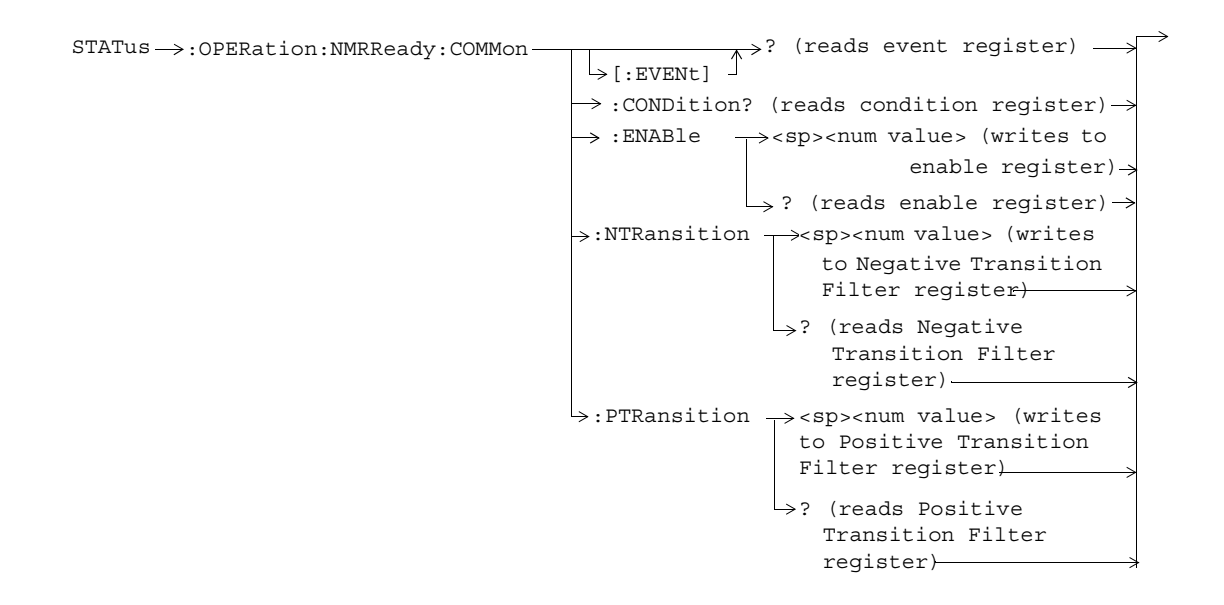

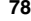

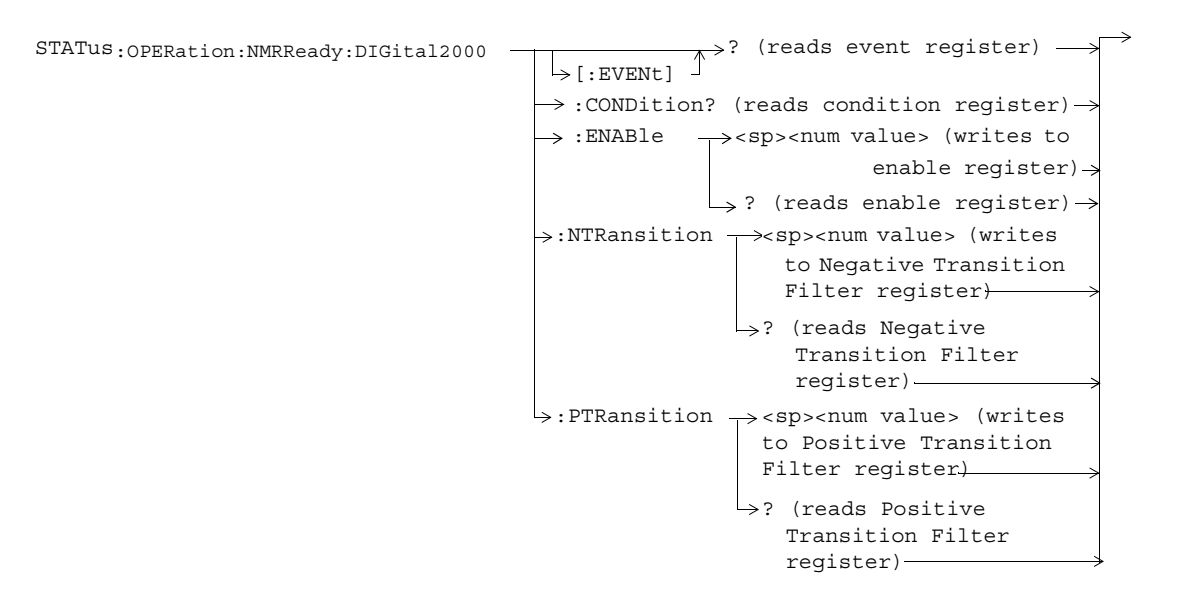

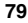

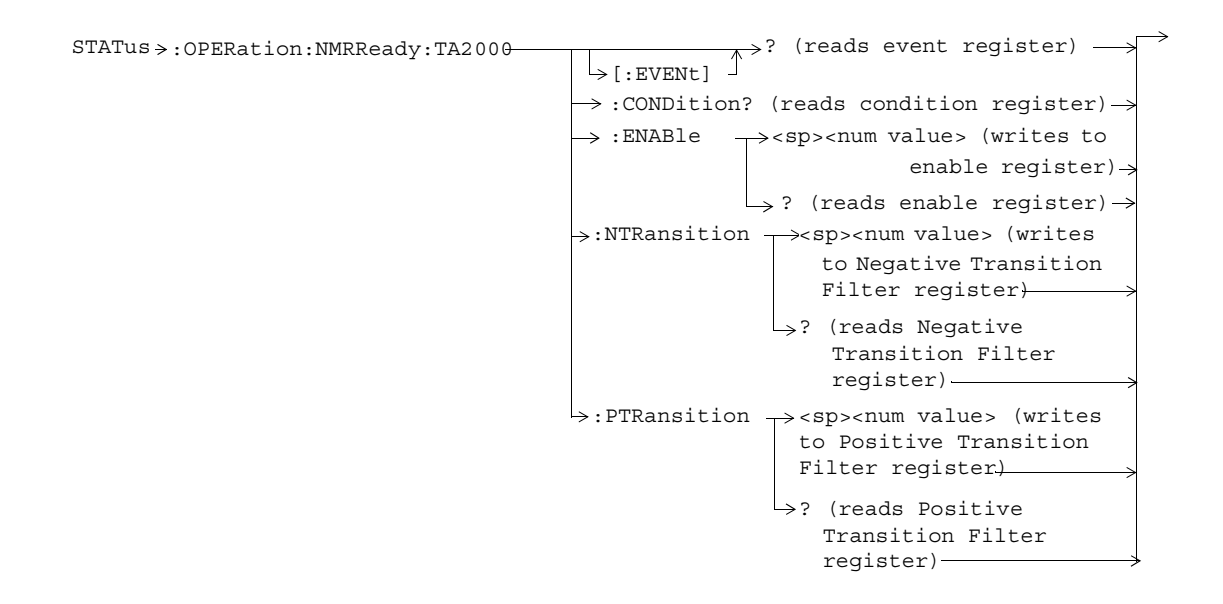

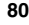

#### **STATus:PRESet**

 $\tt STATus \Longrightarrow : \tt PRESet$ 

**81**

 $\rightarrow$ 

## **STATus:QUEStionable**

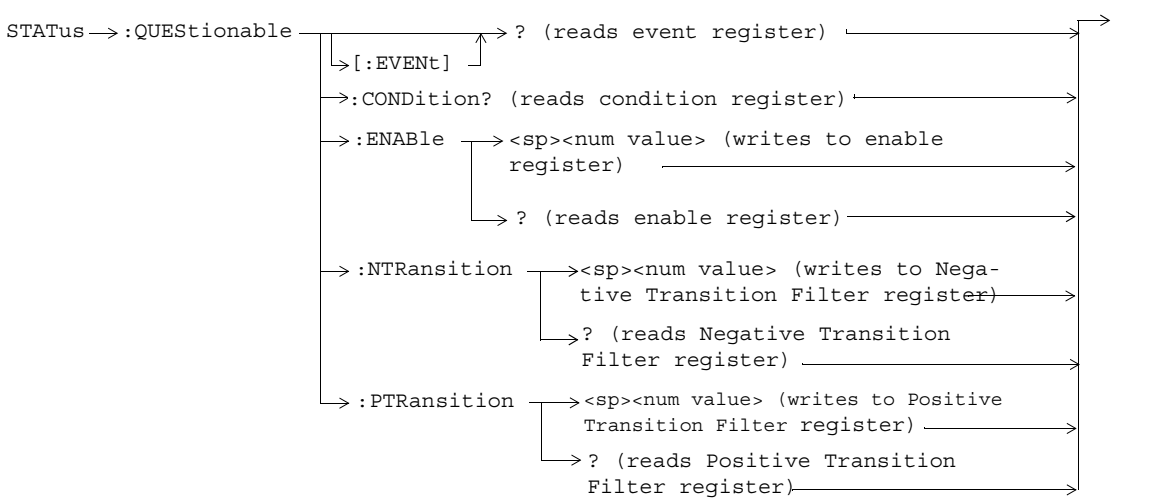

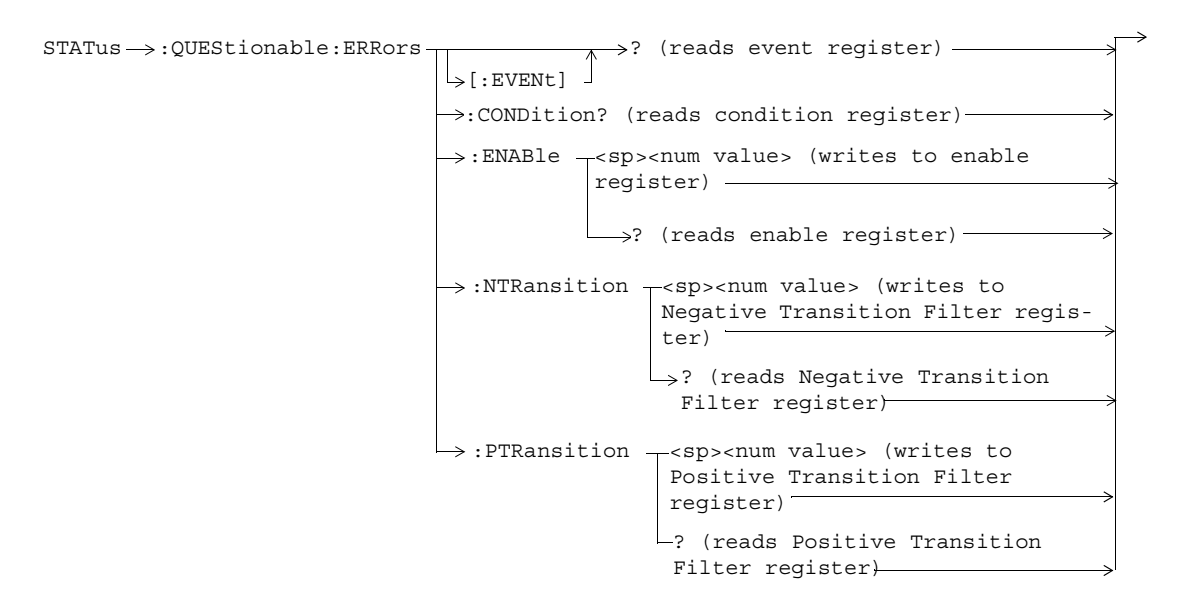

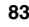

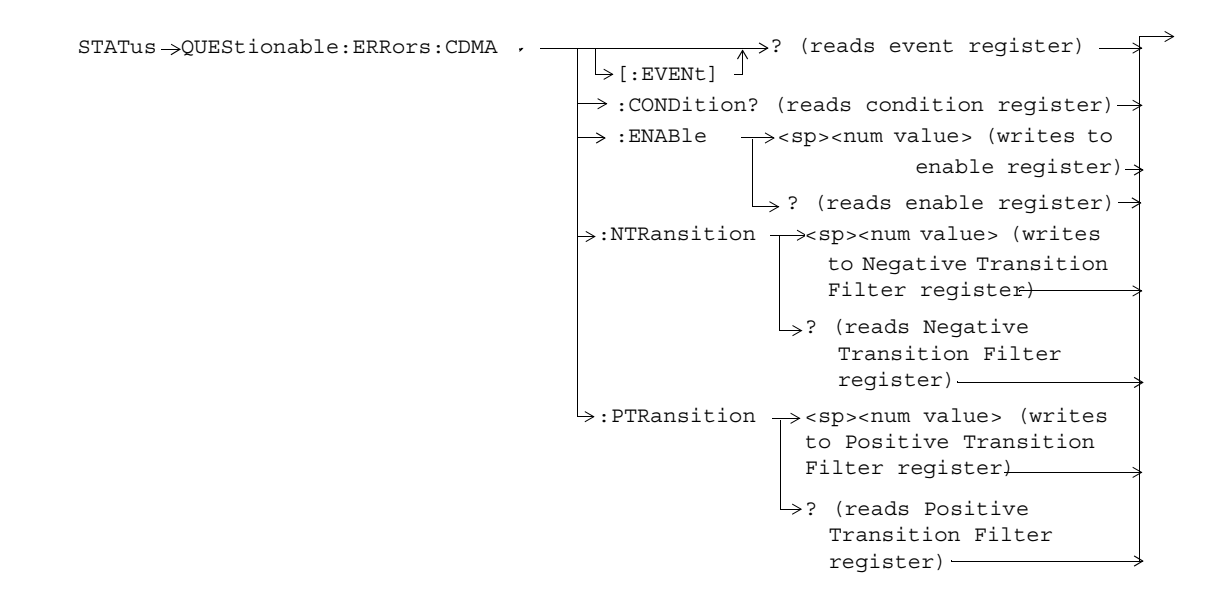

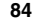

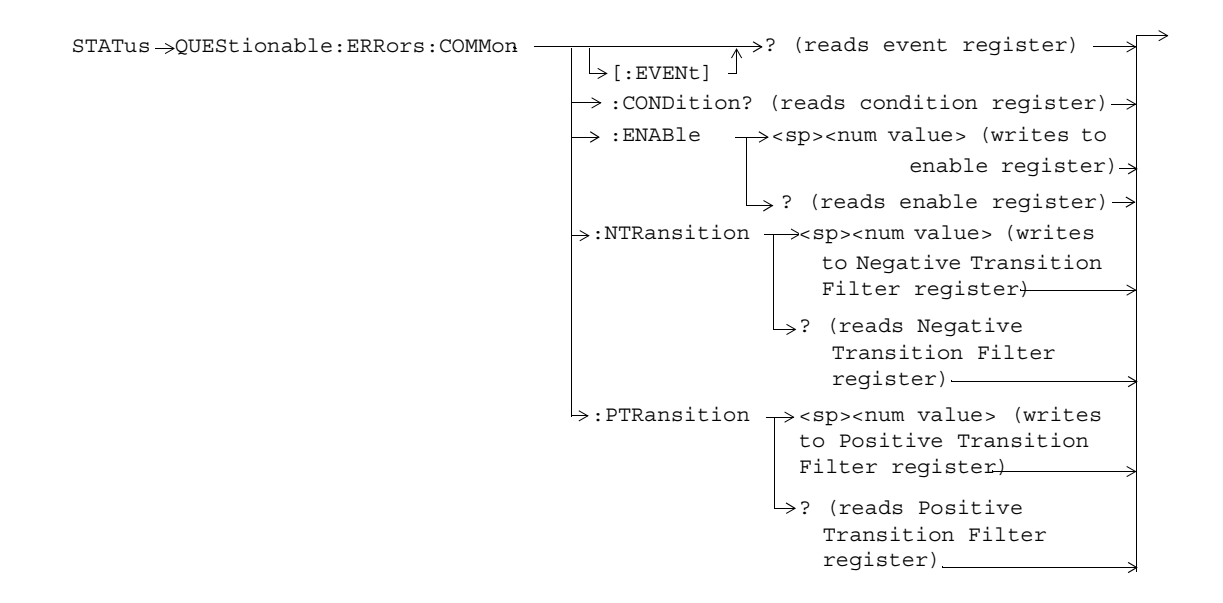

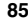

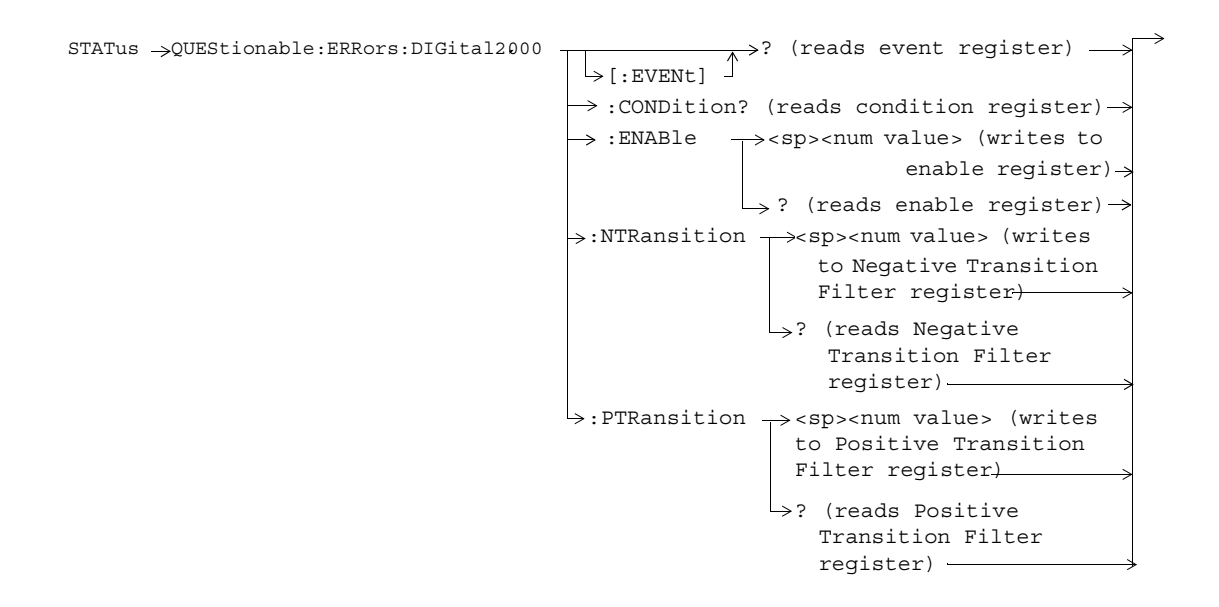

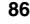

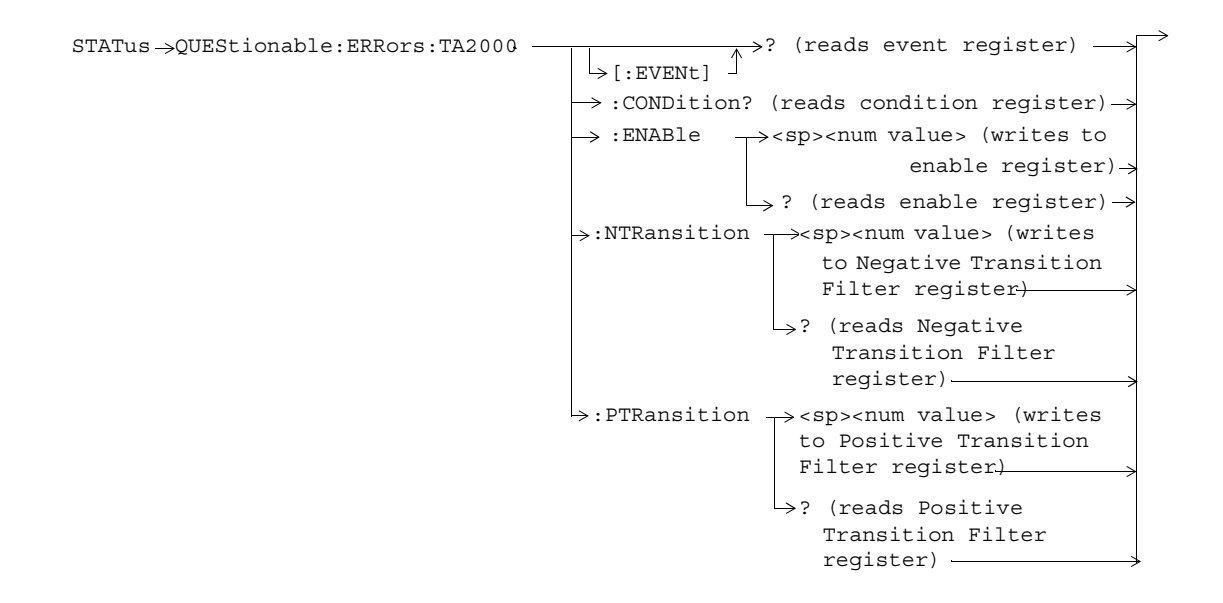

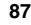

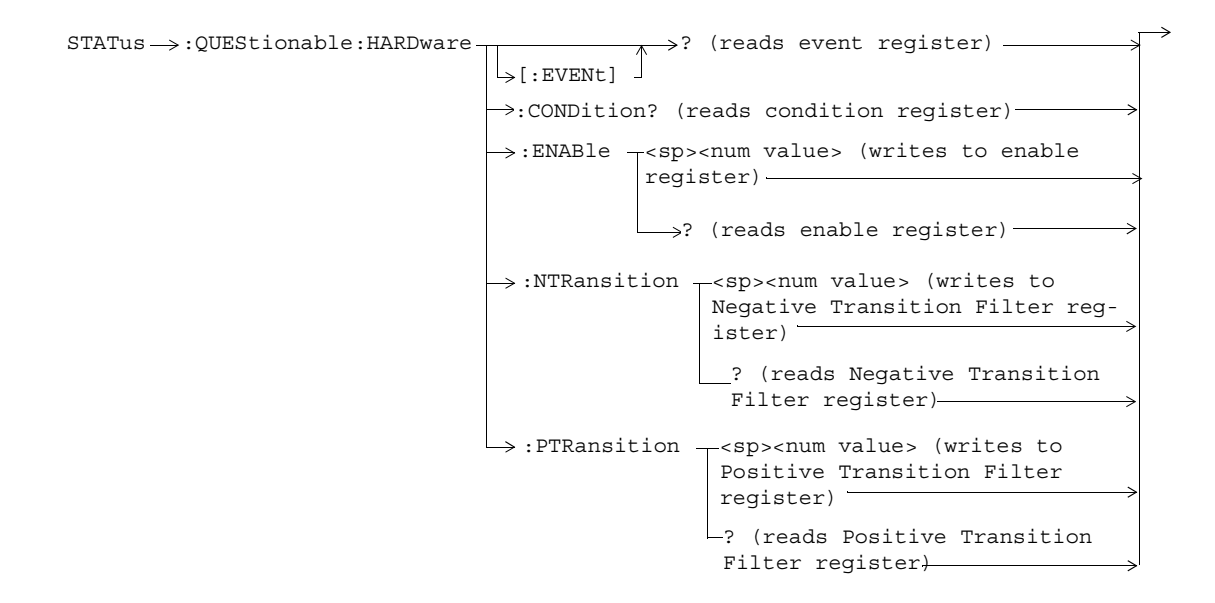

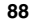

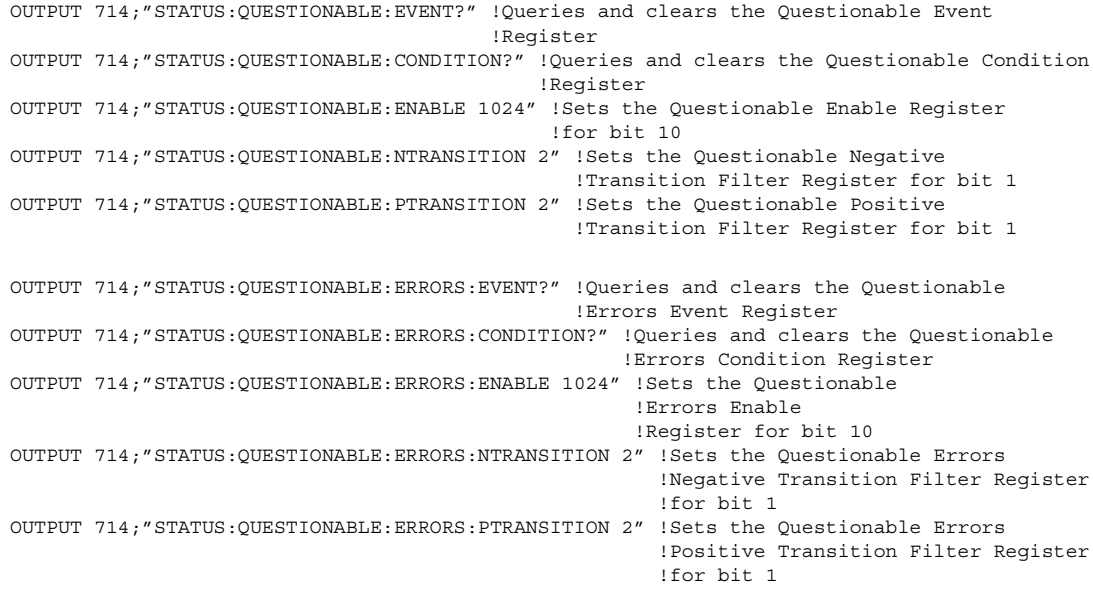

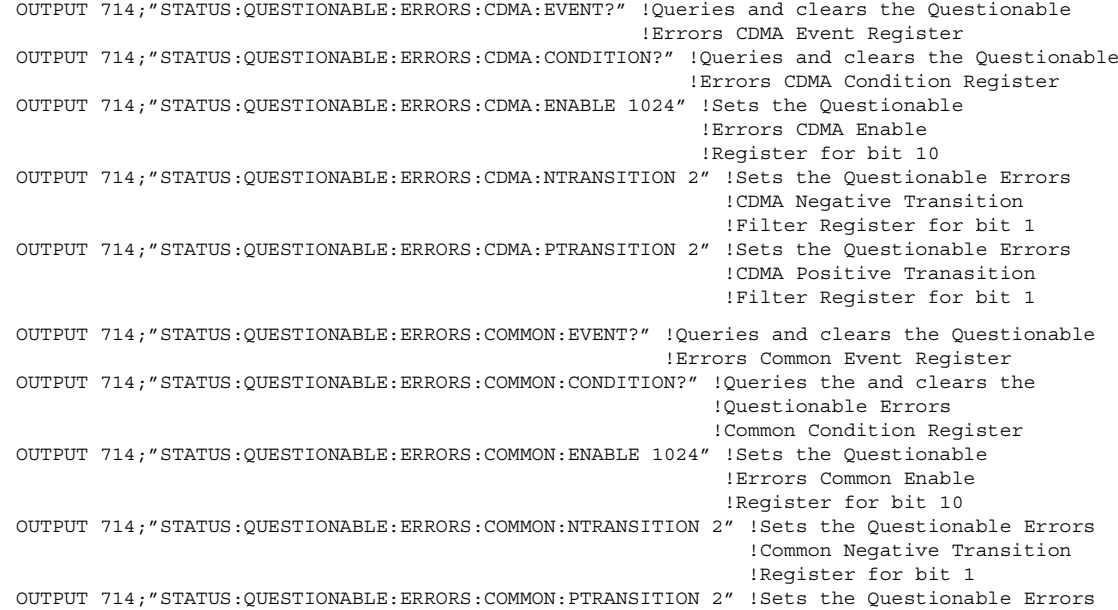

 !Common Positive Tranasition !Register for bit 1 OUTPUT 714;"STATUS:QUESTIONABLE:ERRORS:DIGITAL2000:EVENT?" !Queries and clears the !Questionable Errors !DIGITAL2000 Event Register OUTPUT 714;"STATUS:QUESTIONABLE:ERRORS:DIGITAL2000:CONDITION?" !Queries and clears the !Qestionable Errors !DIGITAL2000 Condition Register OUTPUT 714;"STATUS:QUESTIONABLE:ERRORS:DIGITAL2000:ENABLE 1024" !Sets the Questionable !Errors DIGITAL2000 Enable !Register for bit 10 OUTPUT 714;"STATUS:QUESTIONABLE:ERRORS:DIGITAL2000:NTRANSITION 2" !Sets the Questionable !Errors DIGITAL2000 Negative !Transition Filter !Register for bit 1 OUTPUT 714;"STATUS:QUESTIONABLE:ERRORS:DIGITAL2000:PTRANSITION 2" !Sets the Questionable !Errors DIGITAL2000 Positive !Transition Filter !Register for bit 1 OUTPUT 714;"STATUS:QUESTIONABLE:ERRORS:TA2000:EVENT?" !Queries and clears the !Questionable Errors !TA2000 Event Register OUTPUT 714;"STATUS:QUESTIONABLE:ERRORS:TA2000:CONDITION?" !Queries and clears the !Qestionable Errors

 !TA2000 Condition Register OUTPUT 714;"STATUS:QUESTIONABLE:ERRORS:TA2000:ENABLE 1024" !Sets the Questionable !Errors TA2000 Enable !Register for bit 10 OUTPUT 714;"STATUS:QUESTIONABLE:ERRORS:TA2000:NTRANSITION 2" !Sets the Questionable !Errors TA2000 Negative !Transition Filter !Register for bit 1 OUTPUT 714;"STATUS:QUESTIONABLE:ERRORS:TA2000:PTRANSITION 2" !Sets the Questionable !Errors TA2000 Positive !Transition Filter!Register for bit 1

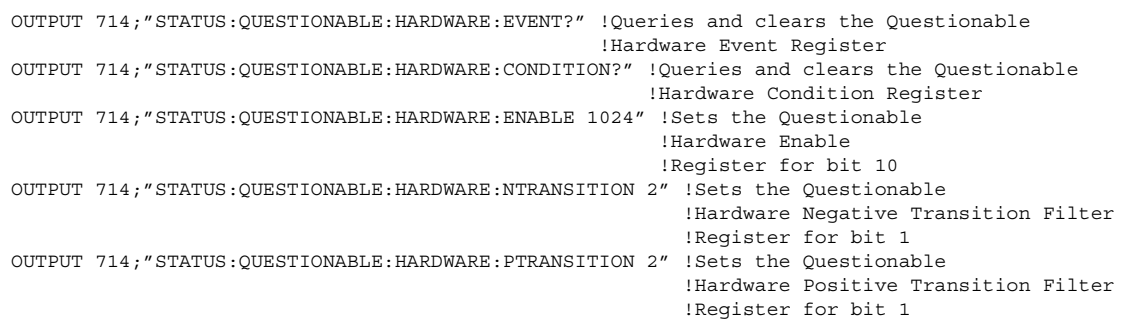

## **Status Byte Register**

**\*STB?**

 $*$ STB?  $-$ 

**NOTE** The Status Byte Register can also be read with a serial poll. For example, the command "Status\_byte = SPOLL(714)" would perform a serial poll of the Status Byte Register, returning and releasing RQS (bit 6).

### **Status Byte Register Bit Assignments**

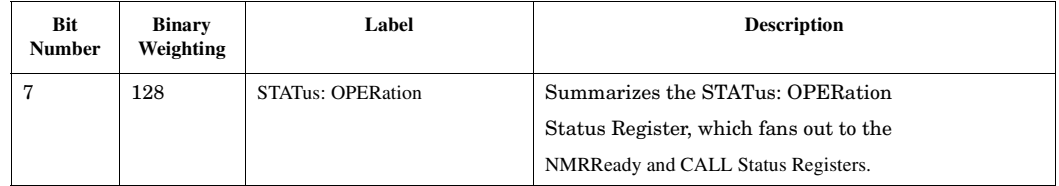

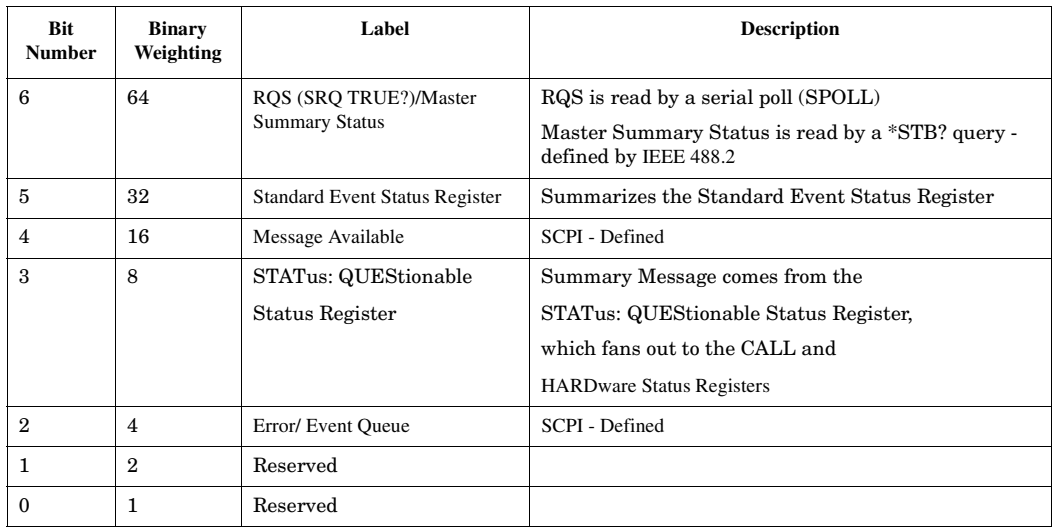

## **Standard Event Status Register**

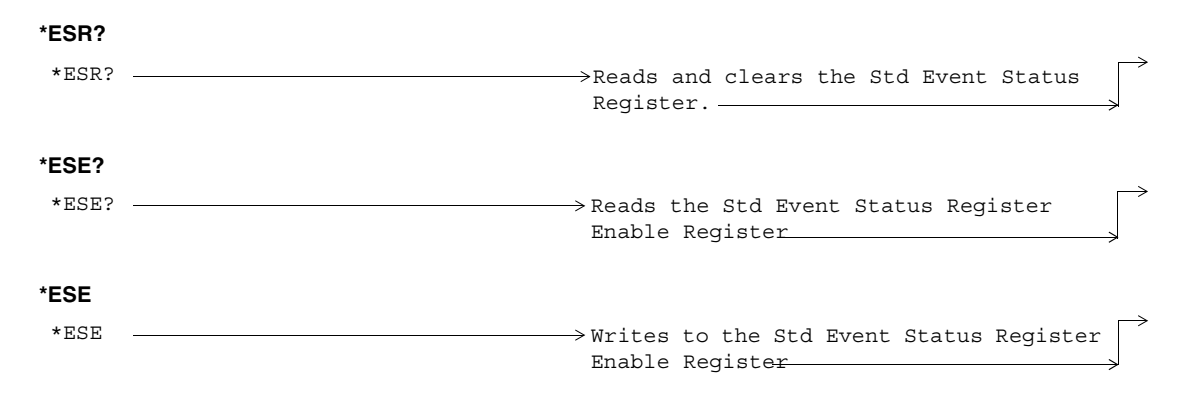

"Diagram Conventions" on page 7

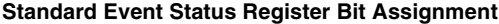

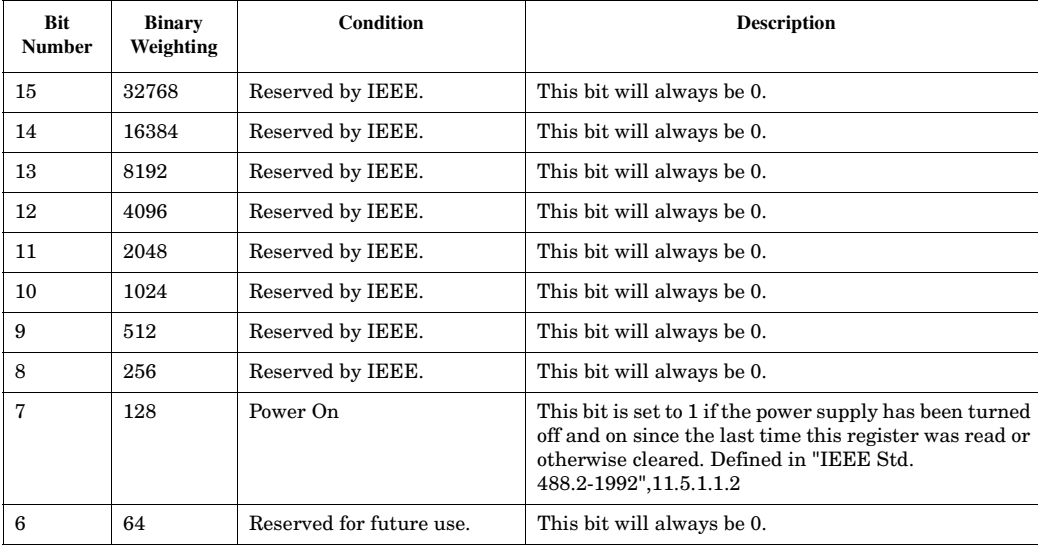

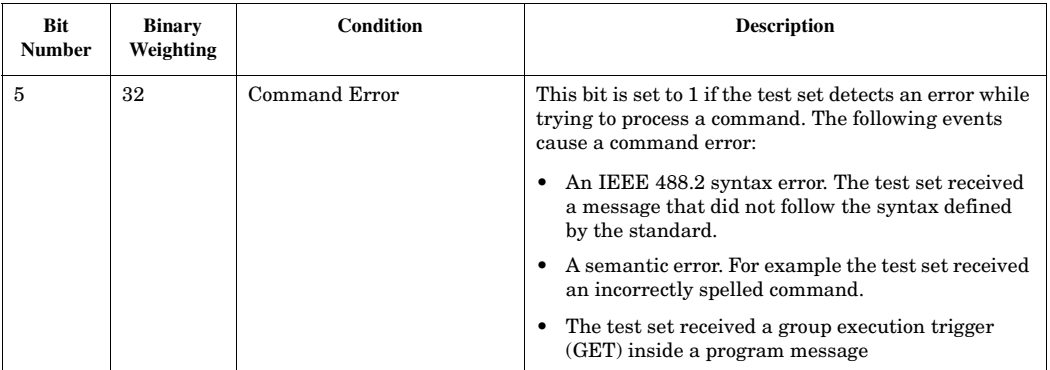

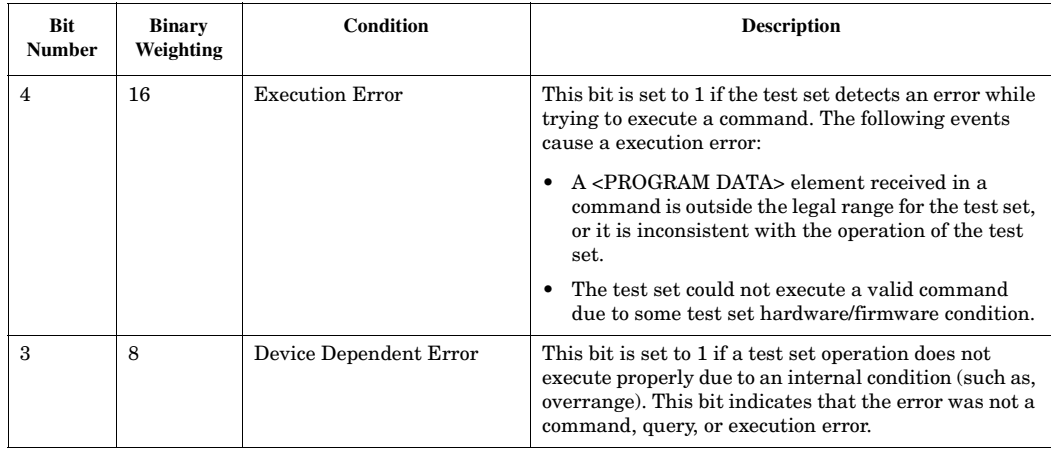

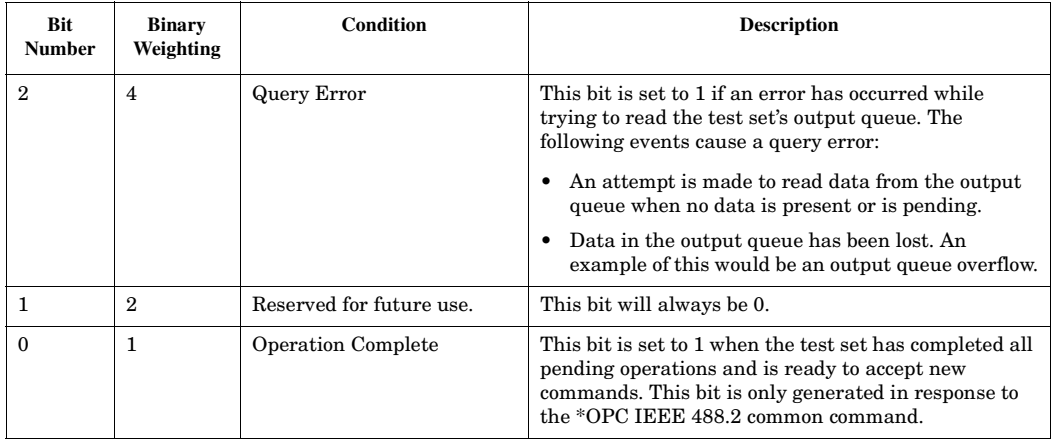

## **SYSTem:APPLication**

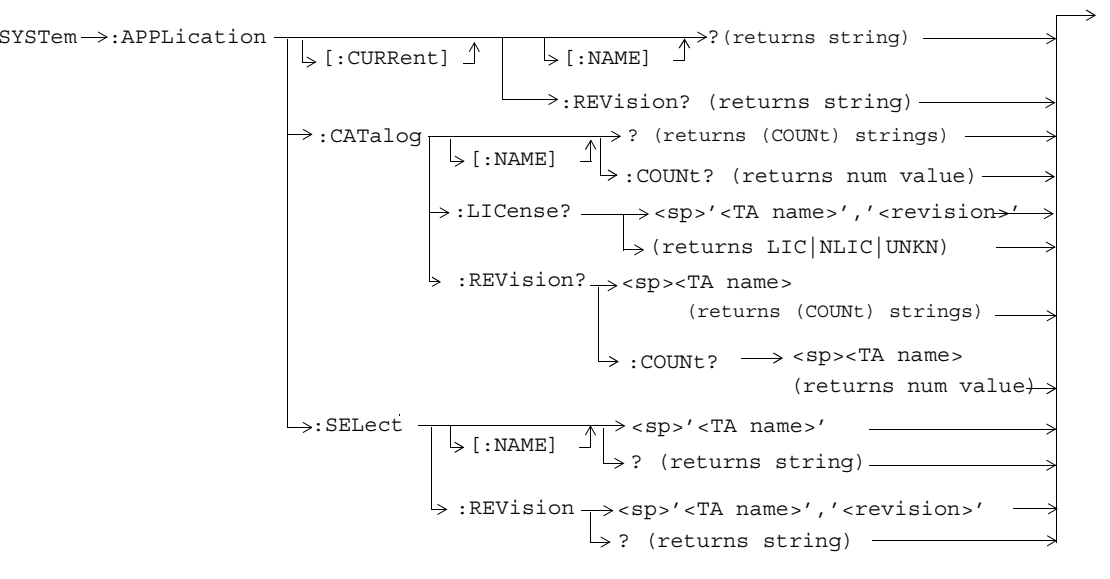

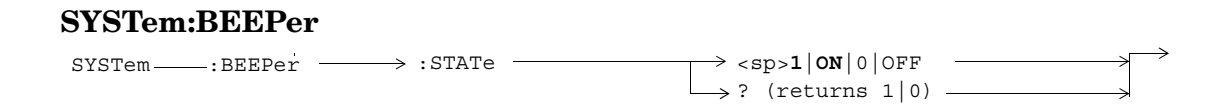

#### **SYSTem:COMMunicate**

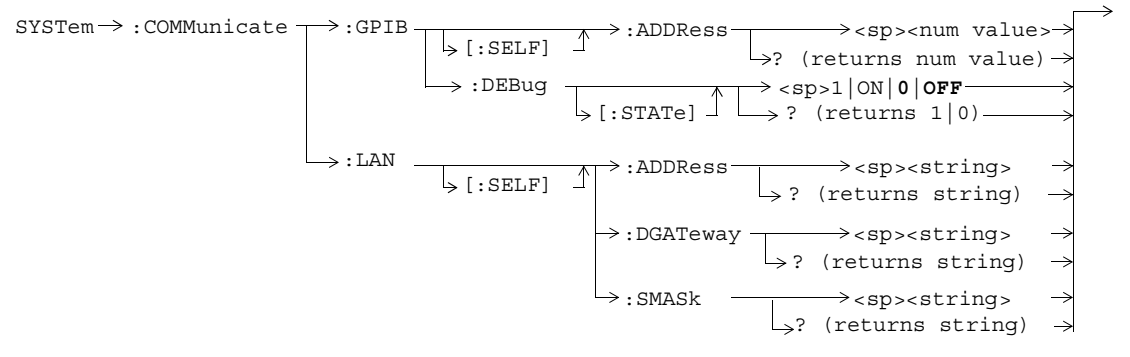

# **SYSTem:CONFigure:INFormation:HARDware:VERBose?**

 $\texttt{S} \texttt{Y} \texttt{S} \texttt{T} \texttt{e} \longrightarrow \texttt{C} \texttt{O} \texttt{C} \texttt{C} \texttt{C} \longrightarrow \texttt{C} \texttt{I} \texttt{N} \texttt{F} \texttt{O} \texttt{C} \texttt{C} \texttt{C} \longrightarrow \texttt{C} \texttt{I} \texttt{N} \texttt{F} \texttt{C} \texttt{C} \texttt{C} \longrightarrow \texttt{C} \texttt{I} \texttt{N} \texttt{F} \texttt{C} \texttt{S} \texttt{C} \texttt{C} \longrightarrow \texttt{C} \texttt{I}$ 

#### **SYSTem:CORRection**

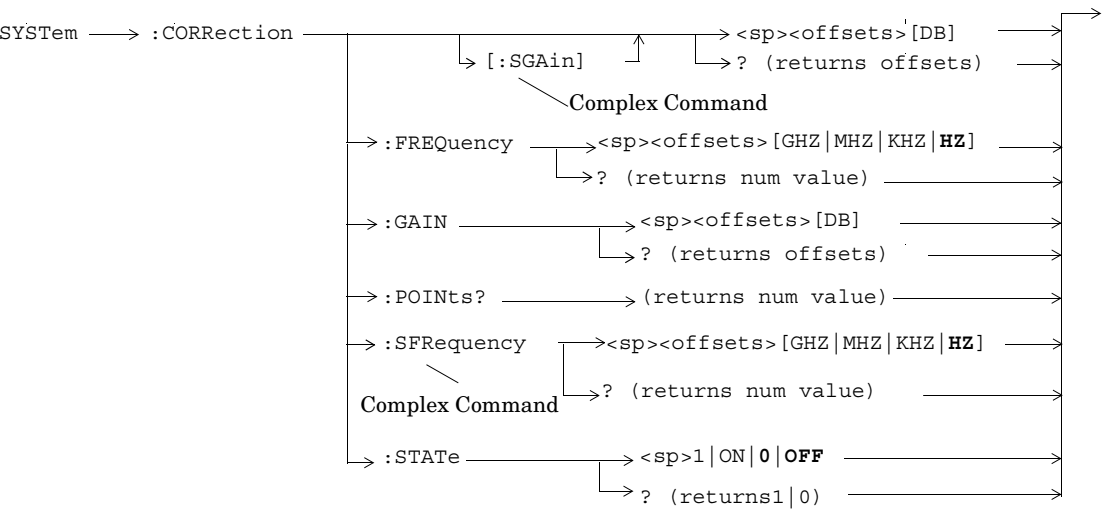

#### **SYSTem:ERRor?**

 $\texttt{S}$ SYSTem $\longrightarrow$  :ERRor?  $\textcolor{red}{\texttt{3}}$  :  $\textcolor{red}{\texttt{(returns num value, string)}}$ 

#### **SYSTem:MEASurement:RESet**

SYSTem---->:MEASuremen<del>t-----</del>>:RESet

**106**

 $\rightarrow$ 

#### **SYSTem:PRESet**

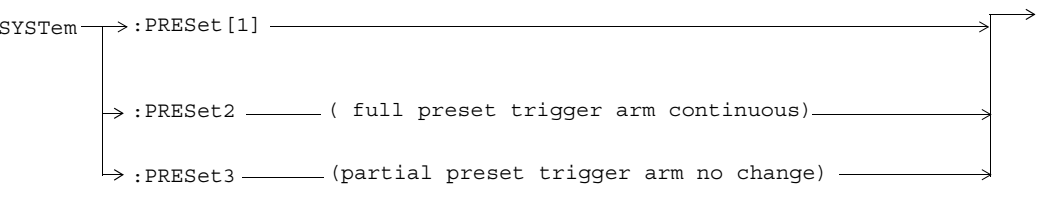

### **SYSTem:ROSCillator**

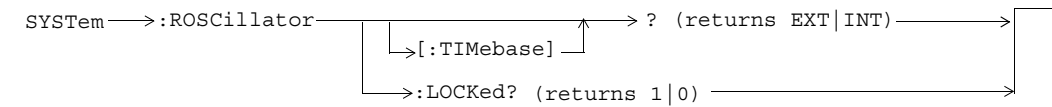
# **SYSTem:SYNChronized**

 $\texttt{SYSTem} \longrightarrow \texttt{:SYNChronized}$ 

 $\Rightarrow$ ? (returns num value) ——

**109**

 $\rightarrow$ 

# **Syntax Equivalents**

To find a syntax equivalent for a field on the Test Set's display.

1. Find the field name on the Test Set's display.

2. Look up the name in the alphabetical listing.

3. Turn to the page indicated.

## **A**

Amplitude, 12 Audio Generator, 12 AWGN Power, 14 AWGN Power (dBm/1.23 MHz) Current Level, 39 Desired Level, 14

# **B**

Beeper State, 101

### **C**

Cal. first IQ mod, 13 Cal. second IQ mod, 13 Carrier Feedthrough, 58, 63 Cell Band, 15 Cell MCC, 22

Cell MNC, 23 Cell Power, 30 Cell Power (CW parameters), 19 Cell Power (dBm/1.23 MHz) Current Level, 40 Cell Power State (CW parameters), 19 Channel Power, 56 Clear Message Log, 55 Curr F-QPCH Level (Rel to Pilot), 41 Curr F-QPCH State, 41

## **D**

debug feature, 9 Default Gateway, 102 Digital Average Power, 57 Display Brightness, 55 Display Mode, 55 Display mode, 55

## **E**

Escape Mode, 20  $ESN$  (Hex), 19 EVM, 58, 63 External Trigger Type, 51

#### **F**

F-FCH/Traffic Current Level (dB), 41 F-OCNS Walsh Code, 25

F-Paging Current Level (dB), 41 F-Pilot Current Level (dB), 41 F-Pilot Level, 28 F-QPCH Current Level (dB), 41 Desired Level (dB), 32 F-QPCH Indicator Bits, 19 F-QPCH Relative Level, 32 F-QPCH State, 32 Frequency, 12 Frequency Error, 58, 63 F-SCH Current Level (dB), 41 F-Sync Current Level (dB), 41 F-Sync Level, 48 FULL (preset) key, 81

# **G**

**I**

GPIB Address, 102

IS-2000 Test, 26

**L**LAN IP Address, 102 Last Calibration, 13

**111**

# **Syntax Equivalents**

#### Limit

 code domain power, 71 code domain power + noise, 71

## **M**

Magnitude Error, 58, 63 Maskable Message Display State, 55 Max EIRP, 19 Meas Frequency, 65 Measurement Timeout channel power, 68 digital average power, 70 waveform quality, 72 Message Log,  $105$ Multi-Measurement Count digital average power, 69 waveform quality, 72

# **N**

Network ID (NID), 24 Numeric Rho, 58

# **O**

OCNS Current Level (dB), 41 Desired Level (dB), 25 Operating Mode IS-2000 Test, 26

# **P**

Paging Data Rate, 27 Phase Error, 58, 63 PN Offset, 29 PRESET key, 81 programming, debug feature, 9 Protocol Rev, 31 Pulse, 12

### **R**

 Radio Config, 33 Rcvr Power Ctrl, 65 Rev, License, 100 RF Gen Freq, 34 RF Gen Freq Ctrl, 18 RF IN/OUT Amplitude Offset State, 104 RF IN/OUT Amptd Offset Setup, 104 Rho, 58, 63 RL Gain (Traffic to Pilot), 35 RL Traffic to Pilot Gain, 35 Rvs Link Freq, 65 Rvs Power Ctrl, 17

### **S**

Subnet Mask, 102 System ID (SID), 38

# **T**

Test Application

Test Application, Revision, License, 100 Test Application Setup, 100 Time Error, 58, 63 Traffic Data Rate, 50 Trigger Arm channel power, 67 digital average power, 69 waveform quality, 72

## **W**

Waveform Quality / Code Domain, 58

**112**